| EVIS Eligibility - Windows Internet Explorer provided by I                                                          | CE-DHS-SIG (v7.0-ICEO1)                                                                          |                                                                                                    |                                                                                                    | - 8                 |
|----------------------------------------------------------------------------------------------------|--------------------------------------------------------------------------------------------------|----------------------------------------------------------------------------------------------------|----------------------------------------------------------------------------------------------------|---------------------|
| + 🖉 https://egov.ice.gov/sotsevis/action/eligibility/StudentInitialInfo                                             |                                                                                                  |                                                                                                    | 💽 🔒 💀 🗶 JCE Search                                                                                                    | ρ.                  |
| it View Favorites Icols Help                                                                                        |                                                                                                  |                                                                                                    |                                                                                                    |                     |
| 🏉 SEVIS Eligbility                                                                                                  |                                                                                                  |                                                                                                    | 💧 🔹 🗟 🔹 🖗 Rage 🕶 🎯                                                                                                    | Tools • 🛛 • 🛧 👳 🏾 » |
| US Immigration<br>and Castoms<br>Inforcement                                                                        | _                                                                                                | Student & Exchange Visitor<br>Information System                                                                                                    | _                                                                                                    | SEVIS               |
| age Roard   Channe Password<br>Alexander Institute<br>Student , Test                                                |                                                                                                  |                                                                                                    |                                                                                                    | <u>Get Plug-Ins</u> |
|                                                                                                    |                                                                                                  | Required fields are marked with an asterisk (*).                                                                                                    |                                                                                                    |                     |
| *Visa type: 🖭                                                                                                    |                                                                                                  |                                                                                                    |                                                                                                    |                     |
| 1. *Family Name:                                                                                                    | Student                                                                                          | -                                                                                                    |                                                                                                    |                     |
| 2. First Name:                                                                                                    | Test                                                                                             |                                                                                                    |                                                                                                    |                     |
| 3. Middle Name:                                                                                                    |                                                                                                  | -                                                                                                    |                                                                                                    |                     |
| 4. Suffix:                                                                                                    |                                                                                                  |                                                                                                    |                                                                                                    |                     |
| 5. Date of Birth:                                                                                                   | 12/25/1979 (MM/OD/YYYY)                                                                          |                                                                                                    |                                                                                                    |                     |
| 6. *Gender:                                                                                                    | FEMALE                                                                                           |                                                                                                    |                                                                                                    |                     |
| 7. Country of Birth:                                                                                                | ARGENTINA                                                                                        | ×                                                                                                    |                                                                                                    |                     |
| 8. Country of Citizenship:                                                                                          | ARGENTINA                                                                                        | ×                                                                                                    |                                                                                                    |                     |
| 9. "Issue Reason:<br>9 Initial Attendance<br>0 Initial Attendance - Change of Status Rei                            | wested                                                                                           |                                                                                                    |                                                                                                    |                     |
|                                                                                                    | I                                                                                                | Save Draft Reset Values Next Print/Draft/20                                                                                                    |                                                                                                    |                     |
|                                                                                                    |                                                                                                  | Public Reporting Burden                                                                                                    |                                                                                                    |                     |
|                                                                                                    |                                                                                                  |                                                                                                    |                                                                                                    |                     |
| Reporting burden for this collection of information is e<br>ATTN: School Certification Branch, 500 12th ST. S.W., V | stimated to average 30 minutes per response. If<br>Vashington, DC 20598-5600 ; OMB No.: 1653-003 | you have comments regarding the accuracy of this estimate, or suggestions for simplifying this information collecti<br>8. DD NOT MAIL COMPLETED FORMS TO THIS ADDRESS. | on send them to: SEVP MS 5600, DHS/ICE,                                                                                                    |                     |
|                                                                                                    |                                                                                                  |                                                                                                    |                                                                                                    |                     |
|                                                                                                    |                                                                                                  |                                                                                                    |                                                                                                    |                     |
|                                                                                                    |                                                                                                  |                                                                                                    |                                                                                                    |                     |
|                                                                                                    |                                                                                                  |                                                                                                    |                                                                                                    |                     |
|                                                                                                    |                                                                                                  |                                                                                                    |                                                                                                    |                     |
|                                                                                                    |                                                                                                  |                                                                                                    |                                                                                                    |                     |
|                                                                                                    |                                                                                                  |                                                                                                    |                                                                                                    |                     |
|                                                                                                    |                                                                                                  | 11/04/2010 (Thursday)                                                                                                    |                                                                                                    |                     |
|                                                                                                    |                                                                                                  |                                                                                                    |                                                                                                    |                     |
|                                                                                                    |                                                                                                  |                                                                                                    | e Internet                                                                                                    | ×<br>100% × /       |
|                                                                                                    |                                                                                                  |                                                                                                    | The second second secon | 10070               |

## Data entry screens for an F-1 Student SEVIS Record

| 🖉 SEVIS Eligibility - Wi  | ndows Internet Explorer provided by ICE-DHS-SIG (v                | .0-ICEO1)                                                                                                    |                                                                                                    |
|---------------------------|-------------------------------------------------------------------|----------------------------------------------------------------------------------------------------|----------------------------------------------------------------------------------------------------|
| 🚱 🗸 🖉 https://egov.ice    | e.gov/sotsevis/action/eligibility/Studen/PersonaltnfoAction       |                                                                                                    | 🖌 🔒 😚 🗙 JCE Search 🖉 🔎                                                                                                    |
| Elle Edit View Favorites  |                                                                   |                                                                                                    |                                                                                                    |
| 👷 🏟 🏾 🏉 SEVIS Eligibility |                                                                   |                                                                                                    | 🏠 • 🗋 - 🗟 <u>P</u> age • 🕘 Tgole • 🚱 - 🛃 • 💆                                                                                                    |
|                           | Alexander Institute                                               |                                                                                                    |                                                                                                    |
|                           | Student , Test                                                    |                                                                                                    |                                                                                                    |
|                           |                                                                   | Required fields are marked with an asterisk (*).                                                                               |                                                                                                    |
|                           |                                                                   |                                                                                                    |                                                                                                    |
|                           | 10. Admission Number:                                             |                                                                                                    |                                                                                                    |
|                           | 11. Driver's License Number:<br>12. Driver's License Issue State: |                                                                                                    |                                                                                                    |
|                           | 12. Unver's License Issue State:<br>13. * Foreign Address:        | X                                                                                                    |                                                                                                    |
|                           |                                                                   | r forign address                                                                                                    |                                                                                                    |
|                           |                                                                   |                                                                                                    |                                                                                                    |
|                           |                                                                   | r Foregin City                                                                                                    |                                                                                                    |
|                           | Province/Territory                                                |                                                                                                    |                                                                                                    |
|                           | Postal Code                                                       |                                                                                                    |                                                                                                    |
|                           | Country                                                           | ARGENTDIA                                                                                                    |                                                                                                    |
|                           | 14. U.S. Address:                                                 |                                                                                                    |                                                                                                    |
|                           | Commuter Studer                                                   | t 「 If checked, U.S. address is not required.                                                                                  |                                                                                                    |
|                           | Address                                                           |                                                                                                    |                                                                                                    |
|                           | Address 1                                                         |                                                                                                    |                                                                                                    |
|                           | City                                                              |                                                                                                    |                                                                                                    |
|                           | State                                                             |                                                                                                    |                                                                                                    |
|                           | Zip Codi                                                          |                                                                                                    |                                                                                                    |
|                           | 15. * Education Level:                                            | BACHELOR'S                                                                                                    |                                                                                                    |
|                           |                                                                   | If Other, enter here:                                                                                                    |                                                                                                    |
|                           | 16. * Primary Major Code:                                         | 51.3818 Nursing Practice Select                                                                                                |                                                                                                    |
|                           | 17. * Secondary Major Code:                                       | 00.0000 None Select                                                                                                    | No Secondary Major                                                                                                    |
|                           | 18. * Ninor Code:                                                 | 00.0000 None Select                                                                                                    | No Minor                                                                                                    |
|                           | 19. * Normal Length of Study:                                     | 24 (Months)                                                                                                    |                                                                                                    |
|                           | 20. * Program Start Date:                                         | 11/07/2010 (MM/DD/YYYY)                                                                                                    |                                                                                                    |
|                           | 21. * Program End Date:                                           | 11/07/2012 [MM/DD/YYYY]                                                                                                    |                                                                                                    |
|                           | 22. * English Proficiency:                                        |                                                                                                    |                                                                                                    |
|                           | Is English proficiency required by the school? Yes 💌              |                                                                                                    |                                                                                                    |
|                           |                                                                   | If Yes, does the student have the required English proficiency? The Part of the student have the required English proficiency. |                                                                                                    |
|                           |                                                                   |                                                                                                    |                                                                                                    |
|                           |                                                                   |                                                                                                    |                                                                                                    |
|                           |                                                                   |                                                                                                    |                                                                                                    |
|                           |                                                                   | Save Draft Prev Reset Values Illext Print Draft I-20                                                                           |                                                                                                    |
|                           |                                                                   |                                                                                                    | y little in the second second s |
|                           |                                                                   |                                                                                                    | 👘 Internet 🕅 🕄 100% 🔻                                                                                                    |

# Data entry of personal and program information

Financial information screen for student and dependent (an F-2) if applicable (Funds must equal or exceed expense amount entered.)

| SEVIS Eligibility - Windows Internet Explorer provided by ICE-DHS-SIG (v7.0-ICE01)                            |                                                           | _ <del>5</del> X                         |
|----------------------------------------------------------------------------------------------------|-----------------------------------------------------------|------------------------------------------|
| 🚱 🕞 🔹 🖻 https://egov.ice.gov/stotsevis/action/eligbility/StudenFinancialInfo                                  | - 🔒 🔸 🗙 (res                                              | Search P •                               |
| Elle Edit View Favorites Icols Help                                                                           |                                                           |                                          |
| 😧 🛠 🏉 SEVIS Eligbility                                                                                        | 🚹 • 🔂 + 👼 • 🗋 tage                                        | e 🔹 🎯 T <u>o</u> ols 🔹 🔞 • 🖄 • 重 🏾 »     |
| Is Immigration<br>and Casoms                                                                                  | Student & Exchange Visitor<br>Information System          | SEVIS                                    |
| Hain   Listing of Schools   Listing of Programs   Help   Tutorial   Logout<br>Hessage Board   Change Password |                                                           | nia), swi, w, na)<br><u>Get Plug-Ins</u> |
| Alexander Institute                                                                                           |                                                           |                                          |
| Student , Test                                                                                                | Required fields are marked with an asterisk ( $^{\ast}).$ |                                          |
| 23. * Number of Months in Academic Term: 09 💌                                                                 |                                                           |                                          |
| 24. Expenses:                                                                                                 |                                                           |                                          |
| "Tution and Fees: \$15000                                                                                     |                                                           |                                          |
| "Uring Expenses: \$200                                                                                        |                                                           |                                          |
| Expenses for dependents: \$ 2000<br>Other costs: \$                                                           |                                                           |                                          |
| Specify other costs:                                                                                          |                                                           |                                          |
| Total expenses: \$19,000.01                                                                                   | )                                                         |                                          |
| 25. Funding:                                                                                                  |                                                           |                                          |
| "Student's personal funds: s [2000<br>Funds from this school: s                                               |                                                           |                                          |
| School fund type:                                                                                             |                                                           |                                          |
| Funds from other sources: \$                                                                                  |                                                           |                                          |
| Other source type:                                                                                            |                                                           |                                          |
| On-Campus employment: \$                                                                                      |                                                           |                                          |
| Total funding: \$20,000.00                                                                                    |                                                           |                                          |
| an remensi                                                                                                    | ×<br>V                                                    |                                          |
| Sine br                                                                                                    | aft Prev Reset Values liext Print Craft 20                |                                          |
|                                                                                                    |                                                           |                                          |
|                                                                                                    |                                                           |                                          |
|                                                                                                    |                                                           |                                          |
|                                                                                                    |                                                           |                                          |
|                                                                                                    |                                                           |                                          |
|                                                                                                    |                                                           |                                          |
|                                                                                                    | 11(04/2010 (Thurdhy)                                      |                                          |
|                                                                                                    |                                                           | ×                                        |
| Core                                                                                                    | literret                                                  | 100% 🔻                                   |

## F-2 dependent information entry screen

| 🖉 SEVIS Eligibility - Windo                                                             | ows Internet Explorer provided by ICE-D                                        | HS-SIG (v7.0-ICE01)     |                                                                                       | <u>- 8 x</u>                               |
|-----------------------------------------------------------------------------------------|--------------------------------------------------------------------------------|-------------------------|---------------------------------------------------------------------------------------|--------------------------------------------|
| 🚱 🗸 🖻 https://egov.ice.go                                                               | v/sbtsevis/action/eligibility/DependentInfo                                    |                         |                                                                                       | 💽 🔒 😚 🗙 (ICE Search 🛛 👂 🗧                  |
| Elle Edit View Favorites Ico                                                            | ols Help                                                                       |                         |                                                                                       |                                            |
| 🖌 🌾 🄏 SEVIS Eligibility                                                                 |                                                                                |                         |                                                                                       | 💁 • 🕤 + 🖶 • 🕑 Bage • 🎯 Tools • 📵 • 🖄 • 🏛 🎽 |
| U.S. Immigration<br>and Customs<br>Enforcement                                          | <b>SOICE</b>                                                                   | _                       | Student & Exchange Visitor<br>Information System                                      | SEVIS                                      |
| <u>Main   Listing of Schools   Listin</u><br><u>Message Board</u>   <u>Change Passw</u> | ng of Programs   <u>Help</u>   <u>Tutorial</u>   <u>Logout</u><br>ro <u>rd</u> |                         |                                                                                       | und and voter<br><u>Get Pluy-Ins</u>       |
|                                                                                         | Student, Test<br>School:Alexander Institute                                    |                         |                                                                                       |                                            |
|                                                                                         |                                                                                |                         | Student Information                                                                   |                                            |
|                                                                                         |                                                                                |                         | SEVIS ID:                                                                             |                                            |
|                                                                                         |                                                                                |                         | Family Name: Student<br>First Name: Test                                              |                                            |
|                                                                                         |                                                                                |                         | Date of Bith: 12/25/1979                                                              |                                            |
|                                                                                         |                                                                                |                         | Country of Bith: ARGENTINA<br>Country of Citizenship: ARGENTINA                       |                                            |
|                                                                                         |                                                                                |                         | Gender: FEMALE                                                                        |                                            |
|                                                                                         |                                                                                |                         | School Name: Alexander Institute - Alexander Campus<br>Program Start Oate: 11/07/2010 |                                            |
|                                                                                         |                                                                                |                         | Program End Date: 11/07/2012                                                          |                                            |
|                                                                                         |                                                                                |                         | Visa Type: F-1<br>Status: DRAFT                                                       |                                            |
|                                                                                         |                                                                                |                         |                                                                                       |                                            |
|                                                                                         |                                                                                |                         | Required fields are marked with an asterisk (*).                                      |                                            |
|                                                                                         | 1.* Family name:                                                               | Student                 |                                                                                       |                                            |
|                                                                                         | 2. First name:                                                                 | dependent               |                                                                                       |                                            |
|                                                                                         | 3. Niddle name:                                                                |                         |                                                                                       |                                            |
|                                                                                         | 4. Suffix:                                                                     |                         |                                                                                       |                                            |
|                                                                                         | 5.* Date of birth:                                                             | 11/02/1979 (MM/DD/YYYY) |                                                                                       |                                            |
|                                                                                         | 6.* Country of birth:                                                          | ARGENTENA               | ×                                                                                     |                                            |
| 1                                                                                       | 7. Country of citizenship:                                                     | ARGENTINA               |                                                                                       |                                            |
|                                                                                         | 8.º Gender:                                                                    | MALE                    |                                                                                       |                                            |
|                                                                                         | 9.* Relationship:                                                              | SECUES -                |                                                                                       |                                            |
|                                                                                         | 2. Neietvitzingi                                                               | EACOS_                  |                                                                                       |                                            |
|                                                                                         | 10. Remarks:                                                                   |                         | ×                                                                                     |                                            |
|                                                                                         |                                                                                |                         | Reset Values Add Dependent Cancel                                                     |                                            |
|                                                                                         |                                                                                |                         |                                                                                       |                                            |
|                                                                                         |                                                                                |                         | 11/04/2010 (Thursday)                                                                 |                                            |
|                                                                                         |                                                                                |                         |                                                                                       | v                                          |
|                                                                                         |                                                                                |                         |                                                                                       | <br>↓ 100% ▼                               |

| Provide look look                  Situate Listicate look look                 Situate Listicate listicate listicate listicate                 Situate Listicate listicate                 Situate Listicate                 Situate Listicate                 Situate                 Situate                                                                                                    | JCE Search<br>) Bage + () Tgols + () +<br>SEE<br>Manual<br>Gea |
|----------------------------------------------------------------------------------------------------|----------------------------------------------------------------|
| Bit Stability       Student & Entrange Volter<br>Information System       Student & Entrange Volter<br>Information System         Utility Stability       Student & Entrange Volter<br>Information System       Student & Entrange Volter<br>Information         Student & Entrange Volter<br>Information       Student & Entrange Volter<br>Information       Student Information         Student Information       Student Information       Proyets Information         Student Information       Statis Information       Statis Information         Student Information       Statis Information       Statis Information         Student Information       Statis Information       Statis Information         Student Information       Statis Information       Statis Information         Student Statis Information       Statis Information       Statis Information         Statis Information       Statis Information       Statis Information         Statis Information       Statis Information       Statis Information         Statis Information       Statis Information       Statis Information         Statis Information       Statis Information       Statis Information         Statis Information       Statis Information       Statis Information         Statis Information       Statis Information       Statis Information         Statis Information       Statis Information <th>SE</th>                                                                                                    | SE                                                             |
| State of Shock [ Salawa ( Salawa ( Salawa ) (Salawa ) (S                                                                                                    | SE                                                             |
| Binnetit         Distribution           stand stocks ( [utine] [utine] [utine]           stand stocks ( [utine] [utine] [utine]           stand ( [utine] [utine] [utine]           stand ( [utine] [utine] [utine]           stand ( [utine] [utine] [utine] [utine]           stand ( [utine] [utine] [utine] [utine]           stand ( [utine] [utine] [utine                                                                                                    |                                                                |
| Binnetit         Distribution           stand stocks ( [utine] [utine] [utine]           stand stocks ( [utine] [utine] [utine]           stand ( [utine] [utine] [utine]           stand ( [utine] [utine] [utine]           stand ( [utine] [utine] [utine] [utine]           stand ( [utine] [utine] [utine] [utine]           stand ( [utine] [utine] [utine                                                                                                    |                                                                |
| Reprint Conception       Reprint Conception       Reprint Conception <threprint conception<="" th=""> <threprint co<="" td=""><td></td></threprint></threprint>                                                                                                    |                                                                |
| Reprint Control Control                                                                                                    |                                                                |
| dati i fini bis i fini bis i fini                                                                                                    |                                                                |
| National         Network         Network         Network           Statistics         Personal Information         Personal Information           Statistics         Statistics         Personal Information           Statistics         Statistics         Personal Information           Statistics         Statistics         Personal Information           Statistics         Statistics         Personal Information           Statistics         Statistics         Personal Information           Statistics         Statistics         Statistics           Statistics         Statistics         Statistics           Information         Statistics         Statistics           Information         Statistics         Statistics           Information         Statistics         Statistics           Information         Statistics         Statistics           Information         Statistics         Statistics           Information         Statistics         Statistics           Information         Statistics         Statistics           Information         Statistics         Statistics           Information         Statistics         Statistics           Informating         Statistics         Statistics                                                                                                    |                                                                |
| takan in takan in tak                                                                                                    |                                                                |
| Personal InformationProgram Information20Stills Dr MONI120728Status: INITAL120x24Stills Dr MONI120728Status: INITAL120x24Stills Dr MONI120728Status: INITAL120x24Status: Initiane Status:Status: Initiane120x24Status: Initiane Status:Status: Initiane120x24Status: InitianeStatus: Initiane120x24Status: InitianeStatus: Initiane120x24Status:                                                                                                    |                                                                |
| SHIGH MONDERING     Shick INTIAL       Shick ID MONDERING     Tenting in the Stude       Part In the Stude ID MONDERING     Tenting in the Stude ID MONDERING       Shick ID MONDERING     Shick ID MONDERING       Shick ID MONDERING     Shick ID MONDERING       Shick ID MONDERING     Sh                                                                                                    |                                                                |
| Control function factor         Control function factor           If The First factor         (Wait Tiper First factor)           School factor         School factor           Control of Ethin ACCENTINA         School factor           Control of Ethin ACCENTINA         Control of Ethin ACCENTINA           Control of Control of Control of ACCENTINA         Control factor           Control of Control of Control of Control of ACCENTINA         Control factor           Control of Control of                                                                                                    |                                                                |
| fitCoutry of Birth AGENTINASchool Name: Alexander InstituteadvanuetantCountry of Cites nils, AGENTINACountry of Cites nils, AGENTINAadvanuetantCountry of Cites nils, AGENTINACountry of Cites nils, AGENTINAadvanuetantCountry of Cites nils, AGENTINACountry of Cites nils, AGENTINAadvanuetantGender FERNALCountry of Cites nils, AGENTINAadvanuetantForeign Adverses foring adversesEducation Level & MARILOR Nils, Mariney ProductsadvanuetantForeign AdversesCountry of Cites nils, StatesadvanuetantCites nils, StatesForeign AdversesadvanuetantDiver's Licenses landbaseCountry of Cites nils, StatesadvanuetantDiver's License landbaseCountry of Cites nils, StatesadvanuetantDiver's Licenses landbaseCountry of Cites nils, StatesadvanuetantDiver's Licenses landbaseCountry of Cites nils, StatesadvanuetantDiver's Licenses landbaseCountry of Cites nils, StatesadvanuetantStates nils, StatesStates nils, StatesadvanuetantStates nils, StatesStates nils, States nils, StatesadvanuetantForeign Adverses, States nils, States nils                                                                                                    |                                                                |
| Image:         Image:         School Code:         MAXEDITIA         School Code:         MAXEDITIA         Compail         Compail <td></td>                                                                                                    |                                                                |
| domain         Contry of Citematics ACENTRIA         Compositions Acent Foreign Advents foreign advents foreign advent and advent after advent after advent after advent after advent advent after advent advent adve                                                                                                    |                                                                |
| Adversion         Gender FEMALE         Initial Adversion           Adversion         Foreign Adversion forign adversion         Education Level & MARE,ORS           Adversion         Initial adversion         Education Level & MARE,ORS           Addersion         Marce Information         Education Level & MARE,ORS           Addersion         Marce Information         Boreign Adversion           Addersion         Diversion Levels Adversion         Program Stan Dates 11/07/2010           Undersider         Diversion Levels Running States         Information         Program Stan Dates 11/07/2010           Standard Information         Diversion Stan Dates         Information         Running States           Standard Information         Education Explored Study: ¥4         Education Explored Study: ¥4           Addersion Stan Dates         Education Explored Study: ¥4         Education Explored Study: ¥4           Addersion Stan Dates         Education Explored Study: ¥4         Education Explored Study: ¥4           Addersion Stan Dates         Education Explored Study: ¥4         Education Explored Study: ¥4           Addersion Stan Dates         Education Explored Study: ¥4         Education Explored Study: ¥4           Addersion Stan Dates         Education Explored Study: ¥4         Education Explored Study: ¥4           Addersion Stan Dates         Educat                                                                                                    |                                                                |
| Internation         High Status         High Status           Provide Status         Secondary Happin 00,0000-Hone         Secondary Happin 00,0000-Hone           Status         Secondary Happin 00,0000-Hone         Secondary Happin 00,0000-Hone           Status         Secondary Happin 00,0000-Hone         Program Sec Outers 11,007,0000-Hone           Status         Dimer's Leases Numberi         Other Secondary Happin 00,0000-Hone           Status         Dimer's Leases Numberi         Other Secondary Happin 00,0000-Hone           Status         Dimer's Leases Numberi         Other Secondary Happin 00,0000-Hone           Status         Dimer's Leases Numberi         Other Secondary Happin 00,0000-Hone           Status         Dimer's Leases Numberi         Other Secondary Happin 00,0000-Hone           Status         Secondary Happin 00,0000-Hone         Other Secondary Happin 00,0000-Hone           Status         Secondary Happin Secondary Happin                                                                                                    |                                                                |
| Cancel Information         Respin City           String         Secondary Hears (Motion)           String         Secondary Hears (Motion)           String         Secondary Hears (Motion)           String         Secondary Hears (Motion)           String         Secondary Hears (Motion)           String         Secondary Hears (Motion)           String         Secondary Hears (Motion)           String Internation         Secondary Hears (Motion)           String Internation         Secondary Hears (Motion)           String Internation         Secondary Hears (Motion)           String Internation         Secondary Hears (Motion)           String Internation         Secondary Hears (Motion)           String Internation         Secondary Hears (Motion)           String Internation         Travel Information           Freedom         Travel Information           Freedom         Secondary Hears (Motion)           Secondary Hears (Motion)         Secondary Hears (Motion)           Secondary Hears (Motion)         Secondary Hears (Hears (Hears Hears (Hears Hears (Hears Hears (Hears Hears (Hears Hears (Hears Hears (Hears Hears (Hears Hears (Hears (Hears (Hears Hears (Hears (Hears (Hears (Hears (Hears (Hears (Hears (Hears (Hears (Hears (Hears (Hears (Hears (Hears (Hears (Hears (Hears (Hears (Hears (Hears (Hears (Hears (Hears (Hears (Hears (Hears (Hears (Hears (Hears (He                                                                                                    |                                                                |
| AGENTINA         Stocker/aging/10.0000-None           CD         U.S. Address:         Minor: 00.0000-None           Understater         Driver's Usense lumber:         OPogens Stan Case: 11/07/202           Driver's Usense lumber:         Informal Langh of Study: 24         Informal Langh of Study: 24           Standes In         Informal Langh of Study: 24         Informal Langh of Study: 24           Standes In         Informal Langh of Study: 24         Informal Langh of Study: 24           Standes In         Stude: None:         Stude: None:           Standes In         Stude: None:         Stude: None:           Standes In         Stude: None:         Stude: None:           Standes In         Stude: None:         Stude: None:           Standes In         Stude: None:         Stude: None:           Standes In         Stude: None:         Stude: None:           Standes Information         Travel Information         Travel Information           Table:         Units Stude: Stude: Stude: None:         None:           Stude: None:         Stude: Stude: Stude: Stude: None:         None:           Stude: None:         Stude: Stude: Stude: Stude: Stude: Stude: Stude: Stude: Stude: Stude: Stude: Stude: Stude: Stude: Stude: Stude: Stude: Stude: Stude: Stude: Stude: Stude: Stude: Stude: Stude: Stude: Stude: Stude: Stude: Stude: Stude: Stude: Stude                                                                                                    |                                                                |
| Financial Information         Financial Information         Financial Information           Financia Information         Financial Information         Financial Information           Financial Information         Financial Information         Financial Information           Financial Information         Financial Information         Financial Information           Financial Information         Financial Information         Financial Information           Financial Information         Financial Information         Financial Information           Financial Information         Financial Information         Financial Information           Financial Information         Financial Information         Financial Information           Financial Information         Financial Information         Financial Information           Financial Information         Financial Information         Financial Information           Financial Information         Financial Information         Financial Information           Financial Information         Financial Information         Financial Information           Financial Information         Financial Information         Financial Information           Financial Information         Financial Information         Financial Information           Financial Information         Financial Information         Financial Information      <                                                                                                    |                                                                |
| Number         Program End Cales           Driver's License Issuing States         Initianal Lingth of Study: 24           State         Initianal Lingth of Study: 24           State         Current Session End Cales           Jates         Initianal Lingth of Study: 24           State         School Requires English Professory: Yes           Jates         School Requires English Professory: Yes           Jates         School Requires English Professory: Yes           Jates         English Travel Information           Financial Information         Travel Information           Financial Information         Travel Information           Travel Information         Visa Issue Otte:           United Stressers St, 2000.00         Was Issue Foat:           Other Cotts:         Other Cotts:                                                                                                    |                                                                |
| File Lock is being when         Itoma Logge of Study: 24           Since is<br>Carea is<br>Carea is<br>Care |                                                                |
| Share by<br>Share by<br>Share by<br>Share by<br>Share by<br>Share by<br>Share by<br>Share by<br>Share by<br>Share by<br>Share by Share Share Share Share Share<br>Share by Share Share Share Share Share<br>Share Share S                                                                                                    |                                                                |
| China     Interface       China     School Requires English Percheny; Yes       School Requires English Percheny; Yes     School Requires English Percheny; Yes       Interface     English Entit Required Secures:       Remarks     English Entit Required Secures:       Remarks     Remarks       Interface     Travel Information       Interface     Interface       Interface     Interface       Interface                                                                                                    |                                                                |
| Charlos Is     Student Has English Foldency: Yes       Island     English Is Too Recured Becuree I       Remarks:     Remarks:       Financial Information     Travel Information       Financial Information     Passport Number:       Illing Engenesis \$2,000.00     Wise Issue Oute:       Ling Expenses \$2,000.00     Vise Issue Oute:       Dependent Expenses \$2,000.00     Vise Issue Post:       Other Costs:     Other Costs:                                                                                                    |                                                                |
| Iahua     Storent Has bright Hotoency: Mas       Explait Is Tot Recurse Explait Activation     Explait Is Tot Recurse Explait Activation       Remarks:     Remarks:       Presential Information     Travel Information       Number of Montas: 00     Passport Number:       Tubion Feas: 51,000.00     Was Issue Otes:       Liting Expension: 52,000.00     Was Issue Fast:       Dependent Expenses: 52,000.00     Was Issue Fast:       Other Costs:     Other Costs:                                                                                                    |                                                                |
| Financial Information     Travel Information       Number of Monthsr: 09     Passport Number:       Tubio Feas: \$15,000.00     Visa Number:       Lilling Expenses: \$2,000.00     Visa Sinse Poat:       Other Costsr     Other Costsr                                                                                                    |                                                                |
| Number of Nonther 10         Passport Number:           Totion Feas: \$15,000.00         Vida Number:           Living Expanses: \$2,000.00         Vida Satue Date:           Dependent Expanses: \$2,000.00         Vida Satue Roat:           Other Coats:         Port of Extry:                                                                                                    |                                                                |
| Number of Nonther 10         Passport Number:           Totion Feas: \$15,000.00         Vida Number:           Living Expanses: \$2,000.00         Vida Satue Date:           Dependent Expanses: \$2,000.00         Vida Satue Roat:           Other Coats:         Port of Extry:                                                                                                    |                                                                |
| Tution Feas: \$15,000.00 Vias lumber:<br>Uning Expenses: \$2,000.00 Vias losue Date:<br>Dependent Expenses: \$2,000.00 Vias losue Post:<br>Other Costs: Post of Extry:                                                                                                    |                                                                |
| Uhing Expenses \$2,000.00 Vise Essue Date:<br>Dependent Expenses \$2,000.00 Vise Essue Roat:<br>Other Costs: Root of Estry:                                                                                                    |                                                                |
| Dependent Expenses \$2,000.00 Viss Jaros Fost:<br>Other Costs: Post of Extry:                                                                                                    |                                                                |
| Other Costs: Port of Entry:                                                                                                    |                                                                |
| Objez Cardio Commandi Dala of Estim                                                                                                    |                                                                |
| our cost comment                                                                                                    |                                                                |
| Total Expenses: \$19,000.00 1-94 (Admission Number:                                                                                                    |                                                                |
| Studients Personal Ronda: \$20,000.00 Port of Departure:                                                                                                    |                                                                |
| Funds From This School: Date of Departure:<br>School Fund Type:                                                                                                    |                                                                |
|                                                                                                    |                                                                |
| Finds From Other Sources: 1-901 SPVIS Fee Payment Information<br>Source Type: Transation Type:                                                                                                    |                                                                |
| On-Campus Employment: Transaction Date:                                                                                                    |                                                                |
| Tetal Funding: \$20,000.00 Transaction Amount:                                                                                                    |                                                                |
| Fee Payment/Cancelaton Receipt Number                                                                                                    |                                                                |
| Dependents:<br>Sevis ID Family Name First Name Relationship Gender Stat                                                                                                    |                                                                |
| seris Lu raminy name rinis name keadonismy bender Stat<br>1000018219 Student dependent SPOLGE MALE INT                                                                                                    | Inc                                                            |
|                                                                                                    | tus<br>TAL                                                     |
|                                                                                                    |                                                                |
| 118/2018 Thursda T                                                                                                    |                                                                |

Steps above produce an F-1 Student SEVIS Record in Initial status.

Student arrives at school. The designated school official enters registration information.

| Eligibility - Windows Internet Explorer                    | j6renDialakton?eventType=egister_student_event5fm_student_id=RyTW7G9VML5putCP+vg_      | 💽 🔒 🐓 🗙 ICE Search               |
|------------------------------------------------------------|----------------------------------------------------------------------------------------|----------------------------------|
| View Fajorites Icols Help                                  | le numerane num i No-, Alon "name "numera" (num "name") nu nu numeratorn und"".        |                                  |
| SEVIS Eligibility                                          |                                                                                        | 🔓 🛪 🔂 🛪 🖶 😨 Bage * 🎯 Tools * 👰 * |
|                                                            | Required fields are marked with an asterisk (*).                                       |                                  |
|                                                            | SEVIS 10: N000128738                                                                   |                                  |
|                                                            | Family Name: Student                                                                   |                                  |
|                                                            | First liame: Test                                                                      |                                  |
|                                                            | Date of Birth: 12/25/1979<br>Country of Birth: ARGENTINA                               |                                  |
|                                                            | Country of Otizanship: ARGENTINA                                                       |                                  |
|                                                            | Gender: FEMALE                                                                         |                                  |
|                                                            | School liame: Alexander Institute - Alexander Campus<br>Program Statt Date: 11/07/2010 |                                  |
|                                                            | Program End Date: 11/07/2012                                                           |                                  |
|                                                            | Visa Type: F-1                                                                         |                                  |
|                                                            | Status: INITIAL                                                                        |                                  |
| 1. Current Session End Date:                               | 12/20/2010 (MM/DD/YYYY)                                                                |                                  |
| 2. * Next Session Start Date:                              | 01/04/2011 (MM/0D/YYYY)                                                                |                                  |
| 🗍 The student is in the las                                | session of his/her program. If checked, do not enter Next Session Start Date.          |                                  |
| 3. U.S. Address:                                           |                                                                                        |                                  |
| Commuter Student                                           | If checked, U.S. address is not required.                                              |                                  |
| * Address 1:                                               | student US address                                                                     |                                  |
| Address 2:                                                 |                                                                                        |                                  |
| * City:                                                    | US oby                                                                                 |                                  |
| * State:                                                   | VIRGINIA Y<br>22222 + 5333                                                             |                                  |
| * Zip Code:                                                | 2222 • <u>3333</u>                                                                     |                                  |
| <ol> <li>Foreign Address:</li> <li>* Address 1:</li> </ol> | forign address                                                                         |                                  |
| Address 2:                                                 | 1111 address                                                                           |                                  |
| City:                                                      | Foregin City                                                                           |                                  |
| Province/Territory:                                        |                                                                                        |                                  |
| * Country:                                                 | ARGENTINA                                                                              |                                  |
| Postal Code:                                               |                                                                                        |                                  |
| 5. Passport Number:                                        |                                                                                        |                                  |
| 6. Passport Issuing<br>Country:                            | × ×                                                                                    |                                  |
| 7. Passport Expiration<br>Date:                            | (MIX/DD)YYYY)                                                                          |                                  |
| 8. Visa Number:                                            |                                                                                        |                                  |
| 9. Post/Country of Visa<br>Issuance:                       |                                                                                        |                                  |
| 10. Visa Expiration Date:                                  | (MN/DD/YYY)                                                                            |                                  |
| 11. Admission Number:                                      |                                                                                        |                                  |
| 12. Port of Entry:                                         | 2                                                                                      |                                  |
| 13. Date of Entry:                                         | (MILOD)YYYY)                                                                           |                                  |
| 14. Remarks:                                               | 2                                                                                      |                                  |
|                                                            |                                                                                        |                                  |
|                                                            | Update Information Reset Values Cancel                                                 |                                  |
|                                                            | 11(04/2010 (Thursday)                                                                  |                                  |
|                                                            |                                                                                        | 👔 Internet 🕅                     |

Registration includes current session, next session start date, and U.S. address.

This is an Active Student SEVIS Record.

Designated school official clicks on the Optional Practical Training (OPT) link located on left-side navigation to complete an OPT employment request.

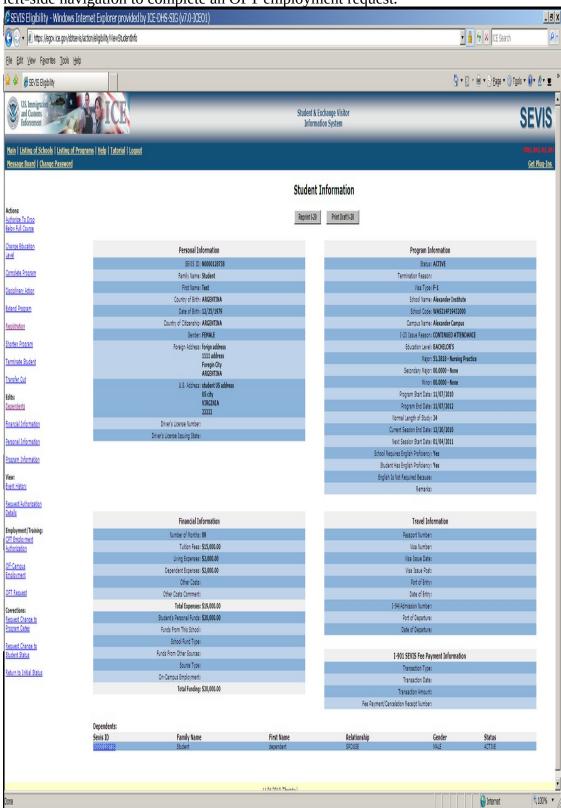

OPT Employment request screen

| SEVIS Eligibility - Employment List - Windows Internet Explorer provided by ICE-DHS-                                                                                                    | SIG (v7.0-ICEO1)                                                                                                    | <u>. 6 x</u>                                                                                                    |
|----------------------------------------------------------------------------------------------------|----------------------------------------------------------------------------------------------------|----------------------------------------------------------------------------------------------------|
| Soo 🖡 🗈 https://egov.ice.gov/slote=vis/action/fineligibility/employment/nfcData?employment, business_context=D18.fm                                                                                                    | i_student_id=RyTw7G6VXNLSzputCP-xug                                                                                                    | 🖌 🔒 😚 🗙 I/CE Search 🖉 P                                                                                             |
| File Edit View Favorites Itools Help                                                                                                    |                                                                                                    |                                                                                                    |
| 😫 🏟 🍘 SEVIS Eligbility - Employment List                                                                                                    |                                                                                                    | 🏠 + 🔂 + 🖶 + 🕑 Bage + 🎯 Tools + 🕢 + 💆 👋                                                                              |
| Us Innigration ICE                                                                                                    | Student & Exchange Visitor<br>Information System                                                                                                    | SEVIS                                                                                                    |
| <u>Hain   Listing of Schools   Listing of Programs   Help   Tutorial   Logaut</u><br><u>Hessage Board   Change Password</u>                                                                                                    |                                                                                                    | 169., nov. dv. dv.<br>Get Plug-lins                                                                                 |
| Alexander Institute                                                                                                    |                                                                                                    |                                                                                                    |
|                                                                                                    | OPT Employment                                                                                                    |                                                                                                    |
|                                                                                                    | SEVIS ID: N0000128738<br>Camily Hamas Endest                                                                                                    |                                                                                                    |
|                                                                                                    | Family Name: Student<br>First Name: Test                                                                                                    |                                                                                                    |
|                                                                                                    | Date of Birth: 12/25/1979                                                                                                    |                                                                                                    |
|                                                                                                    | Country of Birth: ARGENTINA<br>Country of Citizenship: ARGENTINA                                                                                                    |                                                                                                    |
|                                                                                                    | Gender: FEMALE                                                                                                    |                                                                                                    |
|                                                                                                    | School Name: Alexander Institute - Alexander Campus<br>Program Start Date: 11/07/2010                                                                                                    |                                                                                                    |
|                                                                                                    | Program End Date: 11/07/2012                                                                                                    |                                                                                                    |
|                                                                                                    | Visa Type: F-1                                                                                                    |                                                                                                    |
|                                                                                                    | Status: ACTIVE                                                                                                    |                                                                                                    |
|                                                                                                    | No employment data found for student                                                                                                    |                                                                                                    |
| Prior to recommending Optional Practical Training (OPT), you must ensure that the training<br>of amemployment) and changes in his/ her address. The school must continue to maintain re-<br>beer a memoled and the sections relevant to OPT are available at tww.ice.gov/ sevis (the SEV | complex with the rules governing OPT. You must also ensure that the student is aware of his/her obligation to report<br>cords on the student for the full period of OPT. The details of these rules can be found in the Code of Federal Regulatio<br>IP Web stell. | changes in employment information (to include periods<br>nr, Title 8, Sections 214.2(f)(10) to (f)(13). The CFR has |
| New OPT Employment                                                                                                    |                                                                                                    |                                                                                                    |
|                                                                                                    |                                                                                                    |                                                                                                    |
|                                                                                                    | Return Print 1-20                                                                                                    |                                                                                                    |
|                                                                                                    |                                                                                                    |                                                                                                    |
|                                                                                                    |                                                                                                    |                                                                                                    |
|                                                                                                    |                                                                                                    |                                                                                                    |
|                                                                                                    |                                                                                                    |                                                                                                    |
|                                                                                                    |                                                                                                    |                                                                                                    |
|                                                                                                    |                                                                                                    |                                                                                                    |
|                                                                                                    |                                                                                                    |                                                                                                    |
|                                                                                                    |                                                                                                    |                                                                                                    |
|                                                                                                    |                                                                                                    |                                                                                                    |
|                                                                                                    |                                                                                                    |                                                                                                    |
|                                                                                                    |                                                                                                    |                                                                                                    |
|                                                                                                    |                                                                                                    |                                                                                                    |
|                                                                                                    |                                                                                                    |                                                                                                    |
|                                                                                                    |                                                                                                    |                                                                                                    |
|                                                                                                    |                                                                                                    |                                                                                                    |
|                                                                                                    | 11/04/2010 (Thursday)                                                                                                    |                                                                                                    |
|                                                                                                    |                                                                                                    | Y                                                                                                    |
| Done                                                                                                    |                                                                                                    | 🔰 🚺 📦 Internet 🕅 🕅 100% 🔻                                                                                           |

# Add OPT Employment information to an F-1 Student SEVIS Record

| 🖉 SEVIS Eligibility - Windows I                                             | Internet Explorer provided by ICE-DHS-SIG (v7.0-ICEO1)                       |                                                  |                      | _ 8 X                                |
|-----------------------------------------------------------------------------|------------------------------------------------------------------------------|--------------------------------------------------|----------------------|--------------------------------------|
| ttps://egov.ice.gov/sbtse                                                   | evis/action/fineligibility/employmentData                                    |                                                  | 💽 🔒 🐓 🗶 ICE Search   | ρ.                                   |
| Elle Edit View Favorites Icols He                                           | eþ                                                                           |                                                  |                      |                                      |
| 😧 🏟 🏾 🏉 SEVIS Eligibility                                                   |                                                                              |                                                  | 🚹 🛪 🔂 🕫 🖶 🖸 Bage 🛪 🌖 | Tools 🛛 🕡 🖌 💆 🎽                      |
| US. Immigration<br>and Customs<br>Enforcement                               | <b>Mic</b>                                                                   | Student & Exchange Visitor<br>Information System | _                    | SEVIS                                |
| Main   Listing of Schools   Listing of F<br>Message Board   Change Password | Programs   Help   Tutorial   Loquut                                          |                                                  |                      | den, den, den<br><u>Get Plug-Ins</u> |
| A                                                                           | lexander Institute                                                           |                                                  |                      |                                      |
|                                                                             |                                                                              | Add OPT Employment                               |                      |                                      |
|                                                                             |                                                                              | Required fields are marked with an asterisk (*). |                      |                                      |
|                                                                             | 1. * Pre-completion/Post-completion OPT:                                     | PRE-COMPLETION                                   |                      |                                      |
|                                                                             | 2. * Employment Start Date:                                                  | 01/15/2011 (MN/DD/YYYY)                          |                      |                                      |
|                                                                             | 3. * Employment End Date:                                                    | 13:27/2011 (MN/DD/YYYY)                          |                      |                                      |
|                                                                             | 4. * Full Time/Part Time:                                                    | PART TURE X                                      |                      |                                      |
|                                                                             | 5. Employer Name:<br>6. Employer Address:                                    |                                                  |                      |                                      |
|                                                                             | Address 1:<br>Address 2:<br>City:<br>State:<br>Zip Code:                     | X                                                |                      |                                      |
|                                                                             | 7. Explain how the employment is related to course work:                     | A A A A A A A A A A A A A A A A A A A            |                      |                                      |
|                                                                             | 8. * Has the student met the 1 full academic year requirement?               | Yes V                                            |                      |                                      |
|                                                                             | 9. Employment Remarks:<br>(This text will print on page 3 of the Form 1-20.) | ×                                                |                      |                                      |
|                                                                             | 10. Student Remarks:<br>(This text will print on page 1 of the Form 1-20.)   | ×                                                |                      |                                      |
|                                                                             |                                                                              | Add Employment Reset Values Cancel               |                      |                                      |
|                                                                             |                                                                              |                                                  |                      |                                      |
|                                                                             |                                                                              | 11(04/2010 (Thursday)                            |                      |                                      |
|                                                                             |                                                                              |                                                  |                      | Y                                    |
|                                                                             |                                                                              |                                                  | e Internet           | ₹100% ×                              |

View OPT Employment information

| SEVIS Eligibility - Employment List - Windows Internet Exp                                                                             | olorer provided by ICE-DHS-SIG (                                                                                   | v7.0-ICEO1)                                 |                             |                                |                                            |                                                                                      | _ 8 X                                    |
|----------------------------------------------------------------------------------------------------|----------------------------------------------------------------------------------------------------|---------------------------------------------|-----------------------------|--------------------------------|--------------------------------------------|--------------------------------------------------------------------------------------|------------------------------------------|
| Go + E https://egov.ice.gov/sbtsevis/action/fineligibility/employment/nfcData                                                          |                                                                                                    |                                             |                             |                                |                                            | 💌 🔒 😚 🗙 ICE Search                                                                   | ٩٠                                       |
| Elle Edit View Favorites Icols Help                                                                                                    |                                                                                                    |                                             |                             |                                |                                            |                                                                                      |                                          |
| 😧 🏟 🏉 SEVIS Eligbility - Employment List                                                                                               |                                                                                                    |                                             |                             |                                |                                            | 🏠 🔻 🔂 🔹 🖶 🕈 Bage 🕶 🌀                                                                 | ) Tools 🔹 🔞 🕈 💆 🎽                        |
| US Innipation<br>and Castons<br>Enforcement                                                                                            |                                                                                                    |                                             | Student & E<br>Informa      | xchange Visitor<br>tion System |                                            |                                                                                      | SEVIS                                    |
| Main   Listing of Schools   Listing of Programs   Help   Tutorial   Logaut<br>Message Board   Change Password                          |                                                                                                    |                                             |                             |                                |                                            |                                                                                      | dial, ika, ki, da<br><u>Get Pluq-Ins</u> |
| Alexander Institute                                                                                                    |                                                                                                    |                                             |                             |                                |                                            |                                                                                      |                                          |
| · · · · · · · · · · · · · · · · · · ·                                                                                                  |                                                                                                    | OPT En                                      | nployment                   |                                |                                            |                                                                                      |                                          |
|                                                                                                    | of Schools   Listing of Programs   Hele   Tutorial   Logast                                                        |                                             |                             |                                |                                            |                                                                                      |                                          |
|                                                                                                    |                                                                                                    |                                             |                             |                                |                                            |                                                                                      |                                          |
|                                                                                                    |                                                                                                    | Date of Bir                                 | th: 12/25/1979              |                                |                                            |                                                                                      |                                          |
|                                                                                                    |                                                                                                    |                                             |                             |                                |                                            |                                                                                      |                                          |
|                                                                                                    |                                                                                                    | Gend                                        | er: FEMALE                  |                                |                                            |                                                                                      |                                          |
|                                                                                                    |                                                                                                    |                                             |                             | lexander Campus                |                                            |                                                                                      |                                          |
|                                                                                                    |                                                                                                    | Program End Da                              | te: 11/07/2012              |                                |                                            |                                                                                      |                                          |
|                                                                                                    |                                                                                                    |                                             |                             |                                |                                            |                                                                                      |                                          |
| of unemployment) and changes in his/her address. T<br>been anended and the sections relevant to OPT are a<br><u>New OPT Employment</u> | he school must continue to maintain records on<br>available at www.ice.gov/sevis (the SEVP Web<br>Full Time / Part | i the student for the full period<br>site). | of OPT. The details of thes | e rules can be found in the (  | Code of Federal Regulations, Title 8, Sect | loyment information (to include periods<br>ions 214.2(f)(10) to (f)(13). The CFR has |                                          |
| Employer Name                                                                                                    |                                                                                                    |                                             |                             | Kecelpt Number                 |                                            |                                                                                      |                                          |
|                                                                                                    |                                                                                                    | Return                                      |                             |                                |                                            |                                                                                      |                                          |
|                                                                                                    |                                                                                                    |                                             |                             |                                |                                            |                                                                                      | v                                        |
|                                                                                                    |                                                                                                    |                                             |                             |                                |                                            | e internet                                                                           | ₹100% ▼                                  |

F-1student SEVIS Record Information Screen Notice OPT request and dependent information links.

| Edit View Favorites Icols                                          | otsevis/action/eligibility/ViewStudentInfo<br>Help                      |                                                                  |                             |                        |                                                        | 🔒 🕂 🗙 ICE Search         |                                 |
|--------------------------------------------------------------------|-------------------------------------------------------------------------|------------------------------------------------------------------|-----------------------------|------------------------|--------------------------------------------------------|--------------------------|---------------------------------|
| 🖗 🏉 SEVIS Eligibility                                              |                                                                         |                                                                  |                             |                        | <u>ه</u> .                                             | 🔊 🔹 🖶 🕈 🕑 Bage 🔹 🎯 Tools | • 0• 4                          |
| n   Listing of Schools   Listing (<br>sage Board   Change Password | <u>of Programs</u>   <u>Help</u>   <u>Tutorial</u>   <u>Logout</u><br>d |                                                                  |                             |                        |                                                        |                          | PER), AND, A<br><u>Get Pluq</u> |
|                                                                    | ñ                                                                       |                                                                  | Student I                   | nformation             |                                                        |                          | 2281010                         |
| 15:                                                                |                                                                         |                                                                  | Reprint I-20                | Print Draft I-20       |                                                        |                          |                                 |
| rize To Drop<br>Full Course                                        |                                                                         |                                                                  |                             |                        |                                                        |                          |                                 |
| e Education                                                        |                                                                         | Personal Information                                             |                             |                        | Program Information                                    |                          |                                 |
|                                                                    |                                                                         | SEVIS ID: N0000128738                                            |                             |                        | Status: ACTIVE                                         |                          |                                 |
| ete Program                                                        |                                                                         | Family Name: Student                                             |                             | Te                     | rmination Reason:                                      |                          |                                 |
| inary Action                                                       |                                                                         | First Name: Test<br>Country of Birth: ARGENTINA                  |                             |                        | Visa Type: F-1<br>School Name: Alexander Institut      |                          |                                 |
| Program                                                            |                                                                         | Date of Birth: 12/25/1979                                        |                             |                        | School Code: WAS214F1943200                            |                          |                                 |
| relian                                                             |                                                                         | Country of Citizenship: ARGENTINA                                |                             |                        | Campus Name: Alexander Campus                          |                          |                                 |
| ation                                                              |                                                                         | Gender: FEMALE                                                   |                             | I                      | 20 Issue Reason: CONTINUED ATTEN                       |                          |                                 |
| n Program                                                          |                                                                         | Foreign Address: forign address                                  |                             |                        | Education Level: BACHELOR'S                            |                          |                                 |
| ate Student                                                        |                                                                         | 1111 address<br>Foregin City                                     |                             |                        | Major: 51.3818 - Nursing I                             | Practice                 |                                 |
| er Out                                                             |                                                                         | ARGENTINA                                                        |                             |                        | Secondary Major: 00.0000 - None                        |                          |                                 |
|                                                                    |                                                                         | U.S. Address: student US address<br>US city                      |                             |                        | Minor: 00.0000 - None<br>rogram Start Date: 11/07/2010 |                          |                                 |
| dents                                                              |                                                                         | VIRGINIA                                                         |                             |                        | Program End Date: 11/07/2012                           |                          |                                 |
|                                                                    |                                                                         | 2020                                                             |                             |                        | al Length of Study: 24                                 |                          |                                 |
| al Information                                                     |                                                                         | Driver's License Number:<br>Driver's License Issuing State:      |                             | Current                | Session End Date: 12/20/2010                           |                          |                                 |
| al Information                                                     |                                                                         | oners ocerae issuing state.                                      |                             |                        | Session Start Date: 01/04/2011                         |                          |                                 |
| m Information                                                      |                                                                         |                                                                  |                             |                        | English Proficiency: Yes                               |                          |                                 |
|                                                                    |                                                                         |                                                                  |                             |                        | English Proficiency: Yes<br>Required Because:          |                          |                                 |
| History                                                            |                                                                         |                                                                  |                             | English is not         | Remarks:                                               |                          |                                 |
| et/2-thorization                                                   |                                                                         |                                                                  |                             |                        |                                                        |                          |                                 |
| st/Authorization                                                   |                                                                         |                                                                  |                             |                        |                                                        |                          |                                 |
| yment/Training:                                                    |                                                                         | Financial Information                                            |                             |                        | Travel Information                                     |                          |                                 |
| nployment                                                          |                                                                         | Number of Months: 09<br>Tuition Fees: \$15,000.00                |                             |                        | Passport Number:<br>Visa Number:                       |                          |                                 |
| zation                                                             |                                                                         | Living Expenses: \$2,000.00                                      |                             |                        | Visa Issue Date:                                       |                          |                                 |
| mpus                                                               |                                                                         | Dependent Expenses: \$2,000.00                                   |                             |                        | Visa Issue Post:                                       |                          |                                 |
| ment                                                               |                                                                         | Other Costs:                                                     |                             |                        | Port of Entry:                                         |                          |                                 |
| equest                                                             |                                                                         | Other Costs Comment:                                             |                             |                        | Date of Entry:                                         |                          |                                 |
| tions:                                                             |                                                                         | Total Expenses: \$19,000.00                                      |                             |                        | idmission Number:                                      |                          |                                 |
| st Change to<br>m Dates                                            |                                                                         | Student's Personal Funds: \$20,000.00<br>Funds From This School: |                             |                        | Port of Departure:<br>Date of Departure:               |                          |                                 |
| 1111111                                                            |                                                                         | Funds From This School:<br>School Fund Type:                     |                             |                        | oave of pepartore:                                     |                          |                                 |
| st Change to<br>& Request                                          |                                                                         | Funds From Other Sources:                                        |                             | 1.00                   | 1 SEVIS Fee Payment Informatio                         | 1                        |                                 |
|                                                                    |                                                                         | Source Type:                                                     |                             |                        | Transaction Type:                                      |                          |                                 |
| st Change to<br>It Status                                          |                                                                         | On-Campus Employment:                                            |                             |                        | Transaction Date:                                      |                          |                                 |
|                                                                    |                                                                         | Total Funding: \$20,000.00                                       |                             | Tr                     | ansaction Amount:                                      |                          |                                 |
|                                                                    |                                                                         |                                                                  |                             | Fee Payment/Cancelatio | n Receipt Number:                                      |                          |                                 |
|                                                                    | Dependents:                                                             |                                                                  |                             |                        |                                                        |                          |                                 |
|                                                                    | Sevis ID                                                                | Family Name                                                      | First Name                  | Relationship           | Gender                                                 | Status                   |                                 |
|                                                                    | N0000128739                                                             | Student                                                          | dependent                   | SPOUSE                 | MALE                                                   | ACTIVE                   |                                 |
|                                                                    |                                                                         |                                                                  |                             |                        |                                                        |                          |                                 |
|                                                                    | Student Requests:                                                       |                                                                  |                             |                        |                                                        |                          |                                 |
|                                                                    | Request Type<br>OPT                                                     |                                                                  | Request Status<br>REQUESTED |                        | Receipt Number                                         |                          |                                 |
|                                                                    |                                                                         |                                                                  |                             |                        |                                                        |                          |                                 |
|                                                                    |                                                                         |                                                                  |                             |                        |                                                        |                          |                                 |

To extend an F-1 student's OPT Employment see link in bottom right. (STEM extension)

| 🖉 SEVIS Eligibility - Employment List - Windows Interr                                                                                                    | net Explorer provideo                          | l by EDS                         |                                      |                                     |                                                                                                    |                                          |                                           |                | _ 8 >                         |
|----------------------------------------------------------------------------------------------------|------------------------------------------------|----------------------------------|--------------------------------------|-------------------------------------|----------------------------------------------------------------------------------------------------|------------------------------------------|-------------------------------------------|----------------|-------------------------------|
| 🚱 💿 🔹 🙋 https://fqt-web/emerald/sevis/action/fmeli                                                                                                    | igibility/employmentInfol                      | Data?employment                  | _business_contex                     | t=01&fm_student                     | _id=Hye5' 🗾 😵                                                                                                   | Certificate Error                        | • 🗙 Google                                |                | ۹ -                           |
| File     Settings       File     Settings       OmeAfee                                                                                                    | 🗍 🍕 Convert 🔹 👖                                | Select                           |                                      |                                     | in the second second second second second second second second second second second second second second second |                                          |                                           |                |                               |
| 🙀 🏟 🙁 🗸 🏉 SEVIS Eligibility - Employ 🗙 👔                                                                                                    | Google                                         |                                  |                                      |                                     |                                                                                                    |                                          | <u> </u>                                  | 🛉 🔹 🔂 Page 🔹 🄇 | Tools 🔹                       |
| U.S. Immigration<br>and Customs<br>Enforcement                                                                                                    | <b>FICE</b>                                    |                                  | _                                    |                                     | t & Exchange<br>ormation Syst                                                                                   |                                          |                                           | SEV            | /IS                           |
| Main   Listing of Schools   Listing of Programs<br>Message Board   Change Password                                                                                                    | <u>s   Help   Tutorial</u>                     | <u>Loqout</u>                    |                                      |                                     |                                                                                                    |                                          |                                           |                | ), KO, <b>D</b> BO<br>lug-Ins |
| Topaz School                                                                                                    |                                                | 01                               | PT Emplo                             | vment                               |                                                                                                    |                                          |                                           |                |                               |
|                                                                                                    |                                                | 14 16 a.V                        | SEVIS ID: NOO                        | ŝ                                   |                                                                                                    |                                          |                                           |                |                               |
|                                                                                                    |                                                | Fa                               | mily Name: AA                        | 0.000.000.000                       |                                                                                                    |                                          |                                           |                |                               |
|                                                                                                    |                                                |                                  | First Name: Ada                      |                                     |                                                                                                    |                                          |                                           |                |                               |
|                                                                                                    |                                                |                                  | ate of Birth: 05/                    | All of the second second            |                                                                                                    |                                          |                                           |                |                               |
|                                                                                                    |                                                |                                  | try of Birth: MA<br>Citizenship: MA  |                                     |                                                                                                    |                                          |                                           |                |                               |
|                                                                                                    |                                                | Country of                       | Gender: MA                           |                                     |                                                                                                    |                                          |                                           |                |                               |
|                                                                                                    |                                                | Sc                               | hool Name: Top                       |                                     | th Campus                                                                                                    |                                          |                                           |                |                               |
|                                                                                                    |                                                | Program                          | Start Date: 01/                      | 19/2010                             |                                                                                                    |                                          |                                           |                |                               |
|                                                                                                    |                                                | Program                          | n End Date: 01/                      | 19/2014                             |                                                                                                    |                                          |                                           |                |                               |
|                                                                                                    |                                                |                                  | Visa Type: F-1                       |                                     |                                                                                                    |                                          |                                           |                |                               |
|                                                                                                    |                                                |                                  | Status: ACI                          | TVE                                 |                                                                                                    |                                          |                                           |                |                               |
| Prior to recommending Optional<br>the student is aware of his/her o<br>address. The school must continu<br>Regulations, Title 8, Sections 214<br>SEVP Web site).                                                                                                    | bligation to report c<br>ue to maintain record | hanges in emp<br>is on the stude | loyment inform<br>ent for the full p | ation (to includ<br>eriod of OPT, T | e periods of une<br>he details of the                                                                           | employment) and c<br>se rules can be fou | hanges in his/her<br>nd in the Code of Fe | deral          |                               |
| New OPT Employment                                                                                                    |                                                |                                  |                                      |                                     |                                                                                                    |                                          |                                           |                |                               |
| Employee Name                                                                                                    | Full Time /<br>Part Time                       | Start Date                       | End Date                             | Request<br>Status                   | Receipt<br>Number                                                                                               | Command                                  |                                           |                |                               |
| Employer Name<br>HP                                                                                                    | FULL TIME                                      | 11/02/2010                       | 12/01/2012                           | APPROVED                            | Number                                                                                                    | <u>View</u> Edit E                       | utand                                     |                |                               |
| nr.                                                                                                    | FUEL TIME                                      | 11/02/2010                       | 12/01/2012                           | APPROVED                            |                                                                                                    | VIEW EDIL E                              | xtenu                                     |                |                               |
|                                                                                                    |                                                |                                  |                                      | nt I-20                             |                                                                                                    |                                          |                                           |                |                               |
| Dope                                                                                                    |                                                |                                  | 11/09/2010 (Tu                       | iesdav)                             |                                                                                                    |                                          | Local intran                              | ot a           | 100% •                        |
| Done                                                                                                    | با ها                                          |                                  |                                      | low la                              |                                                                                                    |                                          | 1 19                                      | 204 J 1        |                               |
| Image: Start         Image: Start         Image: Start | 10 M • 🦉 SEV                                   | 🖁 Ora 🥖 🖉 5                      | I + 02 M                             | C:\ 🧕                               |                                                                                                    |                                          | d » My eBooks » 🏟                         |                | 16:38<br>Tuesday              |

Extend OPT Employment (STEM extension)

|                        | Eligibility 🗙                                                                  |                                                                                                    |                                                  |                                                                                |                                                                   |                                                      |                                                | 🛉 🛉 🔊 - 🚔 •                                    | Page 🔹 💽 To |
|------------------------|--------------------------------------------------------------------------------|----------------------------------------------------------------------------------------------------|--------------------------------------------------|--------------------------------------------------------------------------------|-------------------------------------------------------------------|------------------------------------------------------|------------------------------------------------|------------------------------------------------|-------------|
|                        |                                                                                | 🖉 Google                                                                                                    |                                                  |                                                                                |                                                                   |                                                      |                                                | 1                                              |             |
| Top                    | oaz School                                                                     |                                                                                                    |                                                  |                                                                                |                                                                   |                                                      |                                                |                                                |             |
|                        |                                                                                |                                                                                                    | Fyte                                             | nd OPT Empl                                                                    | ovment                                                            |                                                      |                                                |                                                |             |
|                        |                                                                                |                                                                                                    | LACE                                             |                                                                                | oyment                                                            |                                                      |                                                |                                                |             |
| mast<br>subje<br>on th | ers, or doctorate degre<br>ct to the requirements<br>e student for the full pe | month extension for Op<br>e. The STEM Designated<br>found in the Code of Fer<br>eriod of the extension. Tl<br>mended and the sections | Degree Prog<br>deral Regulati<br>he details of t | ram List is available at<br>ons, Title 8, Sections 2<br>hese rules can be foun | www.ice.gov/sevis<br>14.2(f)(10) to (f)(1<br>d in the Code of Fer | (the SEVP Wel<br>3). Your school<br>deral Regulation | o site). Thes<br>must contin<br>15, Title 8, S | e students are also<br>nue to maintain record: |             |
|                        |                                                                                | P                                                                                                    | Required fiel                                    | lds are marked with                                                            | ı an asterisk (*).                                                |                                                      |                                                |                                                |             |
|                        | Pre-completion/Post-                                                           |                                                                                                    | POST-0                                           | COMPLETION                                                                     |                                                                   |                                                      |                                                |                                                |             |
|                        | Employment Start Dat                                                           |                                                                                                    |                                                  | 2012 (MM/DD/YYYY)                                                              |                                                                   |                                                      |                                                |                                                |             |
| 3.                     | Employment End Date                                                            | d                                                                                                    | 20                                               | 2014 (MM/DD/YYYY)                                                              |                                                                   |                                                      |                                                |                                                |             |
| 4.                     | * Employer Name:                                                               |                                                                                                    | HP                                               |                                                                                |                                                                   |                                                      |                                                |                                                |             |
| 5.                     | Employer Address:                                                              |                                                                                                    |                                                  |                                                                                |                                                                   |                                                      |                                                |                                                |             |
|                        |                                                                                | * Address 1: 100 Wa                                                                                                    | all Street                                       |                                                                                |                                                                   |                                                      |                                                |                                                |             |
|                        |                                                                                | Address 2:                                                                                                    |                                                  |                                                                                |                                                                   |                                                      |                                                |                                                |             |
|                        |                                                                                | * City: Washin                                                                                                    | aata                                             |                                                                                |                                                                   |                                                      |                                                |                                                |             |
|                        |                                                                                | 1. Mariana                                                                                                    | - Alexandre                                      | -                                                                              |                                                                   |                                                      |                                                |                                                |             |
|                        |                                                                                | * State: DISTR                                                                                                    |                                                  | ABIA 🔽                                                                         |                                                                   |                                                      |                                                |                                                |             |
|                        |                                                                                | * Zip Code: 31169                                                                                                    | •                                                |                                                                                |                                                                   |                                                      |                                                |                                                |             |
| 6.                     | Employment Remarks                                                             | :<br>page 3 of the Form I-20                                                                                                    |                                                  |                                                                                | *                                                                 |                                                      |                                                |                                                |             |
|                        | (This text will print on                                                       | page 5 of the Form 1-20                                                                                                    | .,                                               |                                                                                |                                                                   |                                                      |                                                |                                                |             |
|                        |                                                                                |                                                                                                    | <u>_</u>                                         |                                                                                | <u></u>                                                           |                                                      |                                                |                                                |             |
| 7.                     | Student Remarks:                                                               |                                                                                                    |                                                  |                                                                                | Ā                                                                 |                                                      |                                                |                                                |             |
|                        | (This text will print on                                                       | page 1 of the Form I-20                                                                                                    | .)                                               |                                                                                | -                                                                 |                                                      |                                                |                                                |             |
|                        |                                                                                |                                                                                                    |                                                  |                                                                                | ×                                                                 |                                                      |                                                |                                                |             |
|                        |                                                                                |                                                                                                    |                                                  |                                                                                | (d)(d)                                                            |                                                      |                                                |                                                |             |
|                        |                                                                                |                                                                                                    |                                                  |                                                                                |                                                                   |                                                      |                                                |                                                |             |
|                        |                                                                                |                                                                                                    | Extend Emplo                                     | oyment Reset \                                                                 | /alues Cance                                                      |                                                      |                                                |                                                |             |

nd OPT employment (STEM extension)

| 🧯 SEVIS Eligibilit | ty - Windows Internet Explorer pr                                                                                                    | ovided by EDS                                                                                                    | _ 8 ×           |
|--------------------|----------------------------------------------------------------------------------------------------|----------------------------------------------------------------------------------------------------|-----------------|
| 00- 0              | https://fqt-web/emerald/sevis/action                                                                                                    | /eligibility/getCurrentPendingRequestList?returmToStudent=true&returnForward=true 🛛 😨 Certificate Error 🛛 🚱 🗙 Google                       | • ۹             |
| File » Go          | ogle <mark>G</mark> ≫ ) Setti                                                                                                    | ngs 🗕 🖓 Convert 🔹 🔂 Select                                                                                                    |                 |
| 🛦 🏘 😁              | 🖉 SEVIS Eligibility 🗙 🗙                                                                                                    | 🖉 Google 🎽 🖓 🕶 🔂 🖓 Pag                                                                                                    | e 🕶 🎯 Tools 🔹 🎽 |
| Message Boa        | rd   <u>Change Password</u>                                                                                                    |                                                                                                    | et Plug-Ins     |
|                    |                                                                                                    | Current Request/Authorization Details                                                                                                    |                 |
|                    |                                                                                                    | Student Information                                                                                                    |                 |
|                    |                                                                                                    | SEVIS ID: N0004649132                                                                                                    |                 |
|                    |                                                                                                    | Family Name: AAronno                                                                                                    |                 |
|                    |                                                                                                    | First Name: Adam                                                                                                    |                 |
|                    |                                                                                                    | Country of Birth: MAURITIUS                                                                                                    |                 |
|                    |                                                                                                    | Date of Birth: 05/05/1970<br>Country of Citizenship: MAURITIUS                                                                             |                 |
|                    |                                                                                                    | Country or Clazenship: MACKI LUS<br>Gender: MALE                                                                                           |                 |
|                    |                                                                                                    | School Name: Topaz School                                                                                                    |                 |
|                    |                                                                                                    | Program Start Date: 01/19/2010                                                                                                    |                 |
|                    |                                                                                                    | Program End Date: 11/01/2010                                                                                                    |                 |
|                    |                                                                                                    | Visa Type: F-1                                                                                                    |                 |
|                    |                                                                                                    | Status: ACTIVE                                                                                                    |                 |
|                    | OPT Employment:<br>Employer name:<br>Address:<br>Start Date:<br>End Date:<br>Full Time/Part Time:<br>Request Status:<br>Receipt Number:<br>Employment Remarks:<br>Relevance Text:<br>Employer name: | HP<br>100 Wall Street, Washingotn, DC, 31169<br>11/02/2010<br>12/01/2012<br>FULL TIME<br>APPROVED<br>Testing SCR 15605 New zip codes<br>HP |                 |
|                    | Address:<br>Start Date:<br>End Date:<br>Full Time/Part Time:                                                                                                    | 100 Wall Street, Washingotn, DC, 31169<br>12/02/2012<br>05/02/2014                                                                         |                 |
|                    | Request Status:<br>Receipt Number:                                                                                                    | APPROVED                                                                                                    |                 |
|                    | Employment Remarks:<br>Relevance Text:                                                                                                    | OPT Extended employment remark                                                                                                    |                 |
|                    | CPT Employment:                                                                                                    |                                                                                                    |                 |
|                    |                                                                                                    | No Current CPT Employment                                                                                                    |                 |
|                    | Off Comput Employments                                                                                                    |                                                                                                    | -               |
| one                | ort Campus Employments                                                                                                    | Local intranet                                                                                                    | 100% •          |
| 🦺 Start 🛐 🛅        | " 🏉 » 🔚 2 5 🕤 5ho                                                                                                    | 📴 10 M - 🥞 SEV 🕹 Ora 🛛 🍘 4 I 🙆 3 M 🎧 Li)C 🕒 Unti alerts Adobe 🎽 download 🎽 My eBooks 🎽 🌚 🎂 👰 隆 🌾                                           | 1 100000 30     |
| My Doc             | cuments 🔌 download 🚢 SQL Plus i                                                                                                    | 2) download '' download '' My eBooks '' 🕙 🖗 🕅 🥵 🕻                                                                                          | 🔕 Tuesday       |

Data entry screen for an M-1 Student SEVIS Record

| 🖉 SEVIS Eligibility - Windows Int                                                           | ternet Explorer provided by ICE-DHS-                    | SIG (v7.0-ICEO1)                          |                                     |                                                  |                                     |                  |                    | _ 6 X                                    |
|---------------------------------------------------------------------------------------------|---------------------------------------------------------|-------------------------------------------|-------------------------------------|--------------------------------------------------|-------------------------------------|------------------|--------------------|------------------------------------------|
| 🚱 🔹 🖻 https://egov.ice.gov/sbtsevis/                                                        | s/action/eligibility/Filter?business_context=student_cr | eate&cert_school_is_f_ind=yes&cert_camp   | ous_name=Alexander+Campus&cert_sc   | hool_is_m_ind=yes&cert_is_public_ind=Y&cer       | t_school_name=Alexander+Institu     | te&com_role_ •   | 🔒 🕂 🗙 ICE Search   | ٩                                        |
| Elle Edit View Favorites Iools Help                                                         | l.                                                      |                                           |                                     |                                                  |                                     |                  |                    |                                          |
| 👷 🏟 🏾 🏉 SEVIS Eligibility                                                                   |                                                         |                                           |                                     |                                                  |                                     | ۵.               | 🛯 • 🖶 • 🗗 Bage • 🌖 | Tools • 🛛 • 🖞 • 💻 🎽                      |
| U.S. Immigration<br>and Customs<br>Enforcement                                              | MICE                                                    | _                                         | Stu                                 | dent & Exchange Visitor<br>Information System    | _                                   |                  | _                  | <b>SEVIS</b>                             |
| <u>Main   Listing of Schools   Listing of Pro</u><br><u>Message Board   Change Password</u> | ograms   Help   <u>Tutoria</u> l   <u>Loqout</u>        |                                           |                                     |                                                  |                                     |                  |                    | inen, nen, en, en<br><u>Get Pluq-Ins</u> |
| Alexand                                                                                     | der Institute                                           |                                           |                                     |                                                  |                                     |                  |                    |                                          |
|                                                                                             |                                                         | Re                                        | quired fields are marked with an a  | sterisk (*).                                     |                                     |                  |                    |                                          |
| *Visa type:                                                                                 | M-1 💌                                                   |                                           |                                     |                                                  |                                     |                  |                    |                                          |
| 1. "Fai                                                                                     | amily Name:                                             | M Record                                  |                                     |                                                  |                                     |                  |                    |                                          |
|                                                                                             | st Name:                                                | Primary                                   |                                     |                                                  |                                     |                  |                    |                                          |
|                                                                                             | idle Name:                                              |                                           |                                     |                                                  |                                     |                  |                    |                                          |
| 4. Suff                                                                                     | fix:<br>ate of Birth:                                   |                                           |                                     |                                                  |                                     |                  |                    |                                          |
|                                                                                             | ate of pirtin:<br>ender:                                | 07/25/1975 (MM/DD/YYYY)                   |                                     |                                                  |                                     |                  |                    |                                          |
|                                                                                             | ender:<br>puntry of Birth:                              | MALE T                                    |                                     |                                                  |                                     |                  |                    |                                          |
|                                                                                             | ountry of Citizenship:                                  | BAHAMAS, THE                              | <u> </u>                            |                                                  |                                     |                  |                    |                                          |
|                                                                                             | isue Reason:                                            | Janners III.                              |                                     |                                                  |                                     |                  |                    |                                          |
| 0                                                                                           | Initial Attendance                                      |                                           |                                     |                                                  |                                     |                  |                    |                                          |
| 0                                                                                           | Initial Attendance - Change of Status Requested         |                                           |                                     |                                                  |                                     |                  |                    |                                          |
|                                                                                             |                                                         |                                           | Save Draft Reset Values             | liert                                            |                                     |                  |                    |                                          |
|                                                                                             |                                                         |                                           | Public Reporting Burden             |                                                  |                                     |                  |                    |                                          |
| Reporting bur                                                                               | rden for this collection of information is estimated to | average 30 minutes per response. If you h | ave comments regarding the accuracy | of this estimate, or suggestions for simplifying | this information collection send th | em to: SEVP MS : | 600, DHS/ICE,      |                                          |
| ATIN: School                                                                                | Certification Branch, 500 12th ST. S.W., Washington,    | DC 20598-5600 ; OMB No.: 1653-0038. DO    | NOT MALL COMPLETED FORMS TO THIS    | AUUKESS.                                         |                                     |                  |                    |                                          |
|                                                                                             |                                                         |                                           |                                     |                                                  |                                     |                  |                    |                                          |
|                                                                                             |                                                         |                                           |                                     |                                                  |                                     |                  |                    |                                          |
|                                                                                             |                                                         |                                           |                                     |                                                  |                                     |                  |                    |                                          |
|                                                                                             |                                                         |                                           |                                     |                                                  |                                     |                  |                    |                                          |
|                                                                                             |                                                         |                                           |                                     |                                                  |                                     |                  |                    |                                          |
|                                                                                             |                                                         |                                           |                                     |                                                  |                                     |                  |                    |                                          |
|                                                                                             |                                                         |                                           |                                     |                                                  |                                     |                  |                    |                                          |
|                                                                                             |                                                         |                                           | 11/04/2010 (Thursday)               |                                                  |                                     |                  |                    |                                          |
|                                                                                             |                                                         |                                           |                                     |                                                  |                                     |                  |                    | w                                        |
|                                                                                             |                                                         |                                           |                                     |                                                  |                                     |                  | ) Internet         | \$100% •                                 |

Data entry of personal and program information for M-1

| / Favorites Icols Help                         |                                                                       |         |                          |
|------------------------------------------------|-----------------------------------------------------------------------|---------|--------------------------|
| /IS Eligbility                                 |                                                                       | 🔓 • 🖻 • | 🖶 🔹 📴 Bage 🔹 🎯 Tools 🔹 ( |
| Alexander Institute                            |                                                                       |         |                          |
| M Record , Primary                             |                                                                       |         |                          |
|                                                | Required fields are marked with an asterisk (*                        |         |                          |
| 10. Admission Number:                          |                                                                       |         |                          |
| 11. Driver's License Number:                   |                                                                       |         |                          |
| 12. Driver's License Issue State:              | Y                                                                     |         |                          |
| 13. * Foreign Address:                         | · <u> </u>                                                            |         |                          |
|                                                | Address 1: Foreign Address                                            |         |                          |
|                                                | Address 2:                                                            |         |                          |
|                                                | City: Foreign City                                                    |         |                          |
| Dm                                             | ice/Territory:                                                        |         |                          |
|                                                | Postal Code:                                                          |         |                          |
|                                                |                                                                       |         |                          |
| 14. U.S. Address:                              | Country: BAHAMAS, THE                                                 |         |                          |
|                                                | nuter Student 🦷 If checked, U.S. address is not required.             |         |                          |
|                                                | Address 1:                                                            |         |                          |
|                                                | Address 2:                                                            |         |                          |
|                                                |                                                                       |         |                          |
|                                                | City:                                                                 |         |                          |
|                                                | State:                                                                |         |                          |
|                                                | Zip Code:                                                             |         |                          |
| 15. * Education Level:                         |                                                                       |         |                          |
|                                                | If Other, enter here:                                                 |         |                          |
| 16. * Primary Major Code:                      | 49.0102 Airline/Commercial/Professional Pilot and Flight Crew         | Select  |                          |
| 17. Secondary Major Code:                      | not available for M-1 student                                         |         |                          |
| 18. Minor Code:                                | not available for M-1 student                                         |         |                          |
| 19. * Normal Length of Study:                  | 24 (Months)                                                           |         |                          |
| 20. * Program Start Date:                      | 12/01/2010 (MM/DD/YYYY)                                               |         |                          |
| 21. * Program End Date:                        | 12/01/2011 (MM/DD/YYYY)                                               |         |                          |
| 22. * English Proficiency:                     |                                                                       |         |                          |
| Is English proficiency required by the school? |                                                                       |         |                          |
|                                                | If Yes, does the student have the required English proficiency? Yes 💌 |         |                          |
|                                                | If No, explain why the school does not require English proficiency.   |         |                          |
|                                                |                                                                       |         |                          |
|                                                |                                                                       |         |                          |
|                                                | Save Draft Prev Reset Values Next Print Dra                           | 100     |                          |
|                                                | Save Draft Prev Reset Values Next Print Dra                           |         |                          |

Financial information screen for M-1 and dependent (an M-2) if applicable

| SEVIS Eligibility - Windows Internet Explorer provided by ICE-DHS-SIG (v7.0-ICEO1)                            | <u>.8</u>                              |
|----------------------------------------------------------------------------------------------------|----------------------------------------|
| 🛐 💿 🕫 https://egov.ce.gov/stotevis/action/eligibility/StudenPersonalinfo.kction                               | 🖌 🔒 😚 🗙 JCE Search 🖉 🖉                 |
| jle Edit Yew Farches Icola Help                                                                               |                                        |
| 🛊 🕸 🖉 servs Eligbility                                                                                        | 🚹 🔹 🗟 🔹 👘 🔹 🖉 Eage * 🎯 Tools * 🕢 * 🛓 💆 |
| US Immigration     Student & Exchange Visitor     Information System                                          | SEVIS                                  |
| Hain   Listing of Schools   Listing of Programs   Help   Tutorial   Logout<br>Hessage Board   Change Password | vien en en<br><u>Get Pluy-Ins</u>      |
| Alexander Institute                                                                                           |                                        |
| M Record , Primary<br>Required fields are marked with an asterisk ( ' ).                                      |                                        |
| 23. 4 Number of Moths in Academic Term: 03 💌                                                                  |                                        |
| 24. Expenses                                                                                                  |                                        |
| "Tutton and Ress: \$ 15000                                                                                    |                                        |
| "Lining Expenses: \$ 5000                                                                                     |                                        |
| Expenses for dependents \$                                                                                    |                                        |
| Other costs: \$                                                                                               |                                        |
| Specify other costs:<br>Total expenses: \$0.00                                                                |                                        |
| Iotal regenesis 30.00                                                                                         |                                        |
| "Student's personal funds: \$1400                                                                             |                                        |
| Funds from this school: \$                                                                                    |                                        |
| School fund types                                                                                             |                                        |
| Funds from other sources: \$                                                                                  |                                        |
| Other source type:<br>Total funding: \$0.00                                                                   |                                        |
| M Annulu                                                                                                    |                                        |
| Z0. nemarasi                                                                                                  |                                        |
|                                                                                                    |                                        |
| Sive Draft Prev Reset Values Rest Values Print Draft 1-20                                                     |                                        |
|                                                                                                    |                                        |
|                                                                                                    |                                        |
|                                                                                                    |                                        |
|                                                                                                    |                                        |
|                                                                                                    |                                        |
|                                                                                                    |                                        |
|                                                                                                    |                                        |
| 11(04/2010[Thurday]                                                                                           |                                        |
|                                                                                                    |                                        |
|                                                                                                    | 🔓 Internet 🕅 100% 🔻                    |

## (Funds must equal or exceed expense amount entered.)

M-2 dependent information entry screen

| EVIS Eligibility - Windows Internet Explorer provided by IC         | E-DHS-SIG (v7.0-ICEO1)  |                                                     |                           |
|---------------------------------------------------------------------|-------------------------|-----------------------------------------------------|---------------------------|
| + 🕅 https://egov.ice.gov/slotsevis/action/eligibility/Dependentinfo |                         |                                                     | 🔽 🔒 🕂 🗙 (ICE Search       |
| Edit View Favorites Icols Help                                      |                         |                                                     |                           |
| 🖉 SEVIS Eligbility                                                  |                         |                                                     | 🔓 🔹 🔂 🔹 👼 🔹 🖓 Tools 🔹 🖗 🔥 |
| US. Immigration<br>and Customs                                      | _                       | Student & Exchange Visitor<br>Information System    | SEV                       |
| Listing of Schools   Listing of Programs   Help   Tutorial   Logout |                         |                                                     | 191. 10. 1                |
| a <u>qe Board</u>   <u>Change Password</u>                          |                         |                                                     | <u>Get Plug</u>           |
| M Record, Primary                                                   |                         |                                                     |                           |
| School:Alexander Institute                                          |                         |                                                     |                           |
|                                                                     |                         | Student Information                                 |                           |
|                                                                     |                         | SEVIS ID:                                           |                           |
|                                                                     |                         | Family Name: M Record<br>First Name: Primary        |                           |
|                                                                     |                         | Date of Birth: 07/25/1975                           |                           |
|                                                                     |                         | Country of Birth: BAHAMAS, THE                      |                           |
|                                                                     |                         | Country of Otizenship: BAHAMAS, THE<br>Gender: MALE |                           |
|                                                                     |                         | School Name: Alexander Institute - Alexander Campus |                           |
|                                                                     |                         | Program Start Date: 12/01/2010                      |                           |
|                                                                     |                         | Program End Date: 12/01/2011<br>Visa Type: M-1      |                           |
|                                                                     |                         | Status: DRAFT                                       |                           |
|                                                                     |                         | Required fields are marked with an asterisk (*).    |                           |
|                                                                     |                         |                                                     |                           |
| 1.* Family name:                                                    | M Record                |                                                     |                           |
| 2. First name:                                                      | Dependent               |                                                     |                           |
| 3. Hiddle name:                                                     |                         |                                                     |                           |
| 4. Suffix:                                                          | ×                       |                                                     |                           |
| 5. <sup>4</sup> Date of birth:                                      | 06/25/1974 (MM/DD/YYYY) |                                                     |                           |
| 6.* Country of birth:                                               | BAHAMAS, THE            | 2                                                   |                           |
| 7. Country of citizenship:                                          | BAHAMAS, THE            |                                                     |                           |
| 8.º Gender:                                                         | FEMALE                  |                                                     |                           |
|                                                                     |                         |                                                     |                           |
| 9.º Relationship:                                                   | SPOUSE                  |                                                     |                           |
| 10. Remarks:                                                        |                         | 2                                                   |                           |
|                                                                     |                         | Reset Values Add Dependent Cancel                   |                           |
|                                                                     |                         |                                                     |                           |
|                                                                     |                         |                                                     |                           |
|                                                                     |                         | 11(82/2010 (75                                      |                           |
|                                                                     |                         | 11104/2010 (Thursday)                               |                           |
|                                                                     |                         |                                                     |                           |
|                                                                     |                         |                                                     | 😜 Internet 🔍 100          |

Screen requires affirmation of compliance with Federal Aviation Administration Flight School regulation. Designated school official must check the Yes box.

| SEVIS Eligibility - Windows Internet Explorer provided by ICE-DHS-SIG (v7.0-ICE01)                                              |                                                                                                    | _ 5 X                                   |
|----------------------------------------------------------------------------------------------------|----------------------------------------------------------------------------------------------------|-----------------------------------------|
| G + P https://egov.ice.gov/sobsevis/action/eligibility.ValidateStudentinfo                                                      | 🔽 🔒 🤧 🗶 Jite Search                                                                                                    | <u>۹</u> .                              |
| Elle Edit View Favorites Icols Help                                                                                             |                                                                                                    |                                         |
| 😧 🐼 🏀 SEVIS Eligbility                                                                                                    | 🚹 • 🗋 • 🖶 1999 • 🕃 Tao                                                                                                    |                                         |
| W Infiguration ICE                                                                                                    | Student & Exchange Visitor<br>Information System                                                                                                    | SEVIS                                   |
| Main   Listing of Schools   Listing of Programs   Help   Tutorial   Logaut<br>Message Board   Change Password                   |                                                                                                    | 1091, ARL RI, AD<br><u>Get Plug-Ins</u> |
|                                                                                                    |                                                                                                    |                                         |
| c                                                                                                    | Confirm Compliance                                                                                                    |                                         |
| As a flight school, or other flight-training provider, it is your responsibility to ensure compliance with current Fedd<br>Secu | leral Aviation Administration and Department of Justice Flight School and Training Center Requirements Under the Aviation and Transportation<br>urity Act (Public Law No: 107-71). |                                         |
|                                                                                                    | [] Үез                                                                                                    |                                         |
|                                                                                                    |                                                                                                    |                                         |
|                                                                                                    | Continue                                                                                                    |                                         |
|                                                                                                    |                                                                                                    |                                         |
|                                                                                                    |                                                                                                    |                                         |
|                                                                                                    |                                                                                                    |                                         |
|                                                                                                    |                                                                                                    |                                         |
|                                                                                                    |                                                                                                    |                                         |
|                                                                                                    |                                                                                                    |                                         |
|                                                                                                    |                                                                                                    |                                         |
|                                                                                                    | ( MANA Paula)                                                                                                    |                                         |
|                                                                                                    | 11042010[Thurdey]                                                                                                    |                                         |
|                                                                                                    | Q internet                                                                                                    | <u>*</u><br>100% * //                   |

| SEATS FURIDUILA - MULION                       | ws Internet Explorer provid                 | ed by ICE-DHS-SIG (v7.0-ICEO1)                      |            |                                      |              |                                                                   |                                     |                          |
|------------------------------------------------|---------------------------------------------|-----------------------------------------------------|------------|--------------------------------------|--------------|-------------------------------------------------------------------|-------------------------------------|--------------------------|
| 🕤 🔹 🖻 https://egov.ice.gov/                    | /sbtsevis/action/eligibility/ViewStudentin  | fo                                                  |            |                                      |              |                                                                   | 💽 🔒 😚 🗙 ICE S                       | learch                   |
| Edit View Favorites Icols                      | s Help                                      |                                                     |            |                                      |              |                                                                   |                                     |                          |
| k 🏉 SEVIS Eligibility                          |                                             |                                                     |            |                                      |              |                                                                   | 👌 🔹 🗟 🔹 🖶 🕹 Bage                    | • 🗿 T <u>o</u> ols • 🔞 • |
| U.S. Immigration                               | ATAT                                        | _                                                   |            |                                      | 10.11        | _                                                                 | -                                   |                          |
| U.S. Immigration<br>and Customs<br>Enforcement | MYICE                                       |                                                     | 2          | Student & Exchang<br>Information Sys |              |                                                                   |                                     | SE                       |
|                                                | <u>q of Programs   Help   Tutorial   Lo</u> | qout                                                |            |                                      |              |                                                                   |                                     | 181, 18                  |
| <u>aqe Board   Change Passwo</u>               | nd                                          |                                                     | Stud       | lent Informa                         | tion         |                                                                   |                                     | <u>Get F</u>             |
| 15:                                            |                                             |                                                     | Stud       |                                      |              |                                                                   |                                     |                          |
| Student                                        |                                             |                                                     | Repri      | int I-20 Print D                     | aft 1-20     |                                                                   |                                     |                          |
| Attendance                                     |                                             | Personal Information                                |            |                                      |              | Program Informat                                                  | on                                  |                          |
| ation                                          |                                             | SEVIS ID: N0000128741                               |            |                                      |              | Status: INITIA                                                    | L                                   |                          |
| nate Student                                   |                                             | Family Name: M Record                               |            |                                      |              | Termination Reason:                                               |                                     |                          |
|                                                |                                             | First Name: Primary                                 |            |                                      |              | Visa Type: N-1                                                    |                                     |                          |
| ndents                                         |                                             | Country of Birth: BAHAMAS, THE                      |            |                                      |              | School Name: Alexan                                               |                                     |                          |
| tial Information                               |                                             | Date of Birth: 07/25/1975                           |            |                                      |              | School Code: WAS21                                                |                                     |                          |
|                                                |                                             | Country of Citizenship: BAHAMAS, THE                |            |                                      |              | Campus Name: Alexan                                               |                                     | _                        |
| onal Information                               |                                             | Gender: MALE                                        |            |                                      |              | I-20 Issue Reason: INITIA                                         |                                     |                          |
| am Information                                 |                                             | Foreign Address: Foreign Address<br>Foreign City    |            |                                      |              | Education Level: FLIGHT                                           |                                     | Dilat and FileLt         |
|                                                |                                             | BAHAMAS, THE                                        |            |                                      |              | Major: 49.010.<br>Crew                                            | 2 - Airline/Commercial/Professional | Pliot and Flight         |
| History                                        |                                             | U.S. Address:                                       |            |                                      |              | Secondary Major:                                                  |                                     |                          |
|                                                |                                             | Driver's License Number:                            |            |                                      |              | Minor:                                                            |                                     |                          |
| est/Authorization<br>2                         |                                             | Driver's License Issuing State:                     |            |                                      |              | Program Start Date: 12/01/                                        | 2010                                |                          |
|                                                |                                             |                                                     |            |                                      |              | Program End Date: 12/01/                                          | 2011                                |                          |
| ections:<br>est Change to                      |                                             |                                                     |            |                                      |              | Normal Length of Study: 24                                        |                                     |                          |
| am Dates                                       |                                             |                                                     |            |                                      |              | Current Session End Date:                                         |                                     |                          |
| est Change to                                  |                                             |                                                     |            |                                      |              | Next Session Start Date:                                          |                                     |                          |
| int Status                                     |                                             |                                                     |            |                                      |              | Requires English Proficiency: Yes                                 |                                     |                          |
|                                                |                                             |                                                     |            |                                      |              | dent Has English Proficiency: Yes<br>Ish Is Not Required Because: |                                     |                          |
|                                                |                                             |                                                     |            |                                      | ciigi        | Remarks:                                                          |                                     |                          |
|                                                |                                             | Financial Information                               |            |                                      |              | Travel Informatio                                                 |                                     |                          |
|                                                |                                             | Number of Nonths: 09                                |            |                                      |              | Passport Number:                                                  |                                     |                          |
|                                                |                                             | Tuition Fees: \$15,000.00                           |            |                                      |              | Visa Number:                                                      |                                     |                          |
|                                                |                                             | Living Expenses: \$5,000.00                         |            |                                      |              | Visa Issue Date:                                                  |                                     |                          |
|                                                |                                             | Dependent Expenses: \$3,000.00                      |            |                                      |              | Visa Issue Post:                                                  |                                     |                          |
|                                                |                                             | Other Costs:                                        |            |                                      |              | Port of Entry:                                                    |                                     |                          |
|                                                |                                             | Other Costs Comment:                                |            |                                      |              | Date of Entry:                                                    |                                     |                          |
|                                                |                                             | Total Expenses: \$23,000.00                         |            |                                      |              | I-94/Admission Number:                                            |                                     |                          |
|                                                |                                             | Student's Personal Funds: \$24,000.00               |            |                                      |              | Port of Departure:                                                |                                     |                          |
|                                                |                                             | Funds From This School:                             |            |                                      |              | Date of Departure:                                                |                                     |                          |
|                                                |                                             | School Fund Type:                                   |            |                                      |              |                                                                   |                                     |                          |
|                                                |                                             | Funds From Other Sources:                           |            |                                      |              | I-901 SEVIS Fee Payment I                                         | nformation                          |                          |
|                                                |                                             | Source Type:                                        |            |                                      |              | Transaction Type:                                                 |                                     |                          |
|                                                |                                             | On-Campus Employment:<br>Total Funding: \$24,000.00 |            |                                      |              | Transaction Date:                                                 |                                     |                          |
|                                                |                                             | total running; \$24,000.00                          |            |                                      |              | Transaction Amount:                                               |                                     |                          |
|                                                |                                             |                                                     |            |                                      | Fee Payment/ | Cancelation Receipt Number:                                       |                                     |                          |
|                                                | Dependents:                                 |                                                     |            |                                      |              |                                                                   |                                     |                          |
|                                                |                                             | Family Name                                         | First Name |                                      | Relationship | Gender                                                            | Status                              |                          |
|                                                | Sevis ID                                    |                                                     |            |                                      |              |                                                                   |                                     |                          |

## Steps above produce this M-1 Student SEVIS Record in Initial status.

| Eligibility - Windows Internet Explorer pr |                                                                                       |                                    |
|--------------------------------------------|---------------------------------------------------------------------------------------|------------------------------------|
|                                            | SenDaktioniaenTyperegide_student_aenBifn_student_id=10552jpaa+CM7199-b0               | 💽 🔒 😚 🗙 ICE Search                 |
| View Favorites Ilools Help                 |                                                                                       |                                    |
| EVIS Eligbility                            | Registration                                                                          | 🔓 🗙 🖞 🖌 👘 🕈 🖗 Bage 🛪 🎯 Tools 🗙 🖗 🖞 |
|                                            | regionation                                                                           |                                    |
|                                            | Required fields are marked with an asterisk ( $^{\prime\prime}$ ).                    |                                    |
|                                            | SEVIS ID: W000128741                                                                  |                                    |
|                                            | Family liame: M Record                                                                |                                    |
|                                            | First Name: Primary<br>Date of Birth: 07/25/1975                                      |                                    |
|                                            | Country of Birthin BAHAMAS, THE                                                       |                                    |
|                                            | Country of Citizenship: BAHAMAS, THE                                                  |                                    |
|                                            | Gender MALE                                                                           |                                    |
|                                            | School Name: Alexander Institute - Alexander Campus<br>Program Start Date: 12/01/2010 |                                    |
|                                            | Program End Date: 12/01/2011                                                          |                                    |
|                                            | Visa Type: M-1                                                                        |                                    |
|                                            | Status: ACTIVE                                                                        |                                    |
| 1. *Current Session End Date:              | 12/20/2010 (MM/DD/YYYY)                                                               |                                    |
| 2. * Next Session Start Date:              | 01/03/2011 (MM/DD/YYYY)                                                               |                                    |
| The student is in the last set             | ssion of his/her program. If checked, do not enter Next Session Start Date.           |                                    |
| 3. U.S. Address:                           |                                                                                       |                                    |
| Commuter Student                           | If checked, U.S. address is not required.                                             |                                    |
| * Address 1:                               | US Adress                                                                             |                                    |
| Address 2:                                 |                                                                                       |                                    |
| * City:                                    | US City                                                                               |                                    |
| State:                                     | WASHINGTON Y                                                                          |                                    |
| * Zip Code:<br>4. Foreign Address:         | 20011 -                                                                               |                                    |
| 4. Foreign Address:<br>* Address 1:        | Foreign Address                                                                       |                                    |
| Address 2:                                 |                                                                                       |                                    |
| City:                                      | Foreign City                                                                          |                                    |
| Province/Territory:                        |                                                                                       |                                    |
| * Country:                                 | BAHAMAS, THE                                                                          |                                    |
| Postal Code:                               |                                                                                       |                                    |
| 5. Passport Number:                        |                                                                                       |                                    |
| 6. Passport Issuing<br>Country:            |                                                                                       |                                    |
| 7. Passport Expiration<br>Date:            | (MM/DD)(YYYY)                                                                         |                                    |
| 8. Visa Number:                            |                                                                                       |                                    |
| 9. Post/Country of Visa<br>Issuance:       | <u> </u>                                                                              |                                    |
| 10. Visa Expiration Date:                  | (MM(DD)YYY)                                                                           |                                    |
| 11. Admission Number:                      |                                                                                       |                                    |
| 12. Port of Entry:                         | 2                                                                                     |                                    |
| 13. Date of Entry:                         | (WW/DD/YYY)                                                                           |                                    |
| 14. Remarks:                               | 2<br>Y                                                                                |                                    |
|                                            |                                                                                       |                                    |
|                                            | Update Information Reset Values Cancel                                                |                                    |
|                                            |                                                                                       | nternet 🕅 100                      |

M-1 student arrives at school. The designated school official enters registration information. Includes current session, next session start date, and U.S. address.

#### M-1 student OPT Employment request screen

| 🖉 SEVIS Eligibility - Employment List - V                                                           | Vindows Internet Explorer provided by ICE-DHS-SIG (v7.0-ICE01)                                                                                                    |                                                                                          | - 5 X           |
|----------------------------------------------------------------------------------------------------|----------------------------------------------------------------------------------------------------|------------------------------------------------------------------------------------------|-----------------|
| 🚱 🗸 🔊 https://egov.ice.gov/sbitsevis/action/fm                                                      | elgbilty/empbyment/hCata?empbyment_business_context=01.8/m_student_id=UUGE2.fxcex-CMPTIPG&bQ                                                                                                    | 💌 🔒 🐓 🗙 ICE Search                                                                       | ρ٠              |
| Elle Edit View Favorites Icols Help                                                                 |                                                                                                    |                                                                                          |                 |
| 😧 🏟 🏉 SEVIS Eligibility - Employment List                                                           |                                                                                                    | 🚹 🔹 🔂 🔹 🎰 🔹 🔂 Rage 🔹 🎯 Tools 🔹 🔞 🗙 🖄                                                     | • 🖻 »           |
| US Immigration<br>and Customs<br>Enforcement                                                        | Student & Exchange Visitor<br>Information System                                                                                                    | SEV                                                                                      | IS <sup>*</sup> |
| <u>Main   Listing of Schools   Listing of Programs   </u><br><u>Message Board   Change Password</u> | telp   Tutorial   Lagoat                                                                                                    | ursu, and, s<br><u>Get Pluc</u>                                                          |                 |
| Alexander In                                                                                        | stitute                                                                                                    |                                                                                          |                 |
|                                                                                                    | OPT Employment                                                                                                    |                                                                                          |                 |
|                                                                                                    | SEVIS ID: N0000128741                                                                                                    |                                                                                          |                 |
|                                                                                                    | Family Itame: M Record<br>First Itame: Primary                                                                                                    |                                                                                          |                 |
|                                                                                                    | Prosinance Primary<br>Date of Birth: 07/25/1075                                                                                                    |                                                                                          |                 |
|                                                                                                    | Country of Birth: BAHAMAS, THE                                                                                                    |                                                                                          |                 |
|                                                                                                    | Country of Ottoenship: BANAMAS, THE<br>Gender: MALE                                                                                                    |                                                                                          |                 |
|                                                                                                    | School Hame: Alexander Institute - Alexander Campus                                                                                                    |                                                                                          |                 |
|                                                                                                    | Program Start Date: 12/01/2010<br>Program End Date: 12/01/2011                                                                                                    |                                                                                          |                 |
|                                                                                                    | Visit Type M-1                                                                                                    |                                                                                          |                 |
|                                                                                                    | Status: ACTIVE                                                                                                    |                                                                                          |                 |
|                                                                                                    | No employment data found for student                                                                                                    |                                                                                          |                 |
| of unemployment) and<br>been amended and the                                                        | Optional Practical Training (OPT), you must ensure that the training complies with the rules governing OPT. You must also ensure that the student is aware of his/her obligation to report changes in his/her address. The school must continue to maintain records on the student for the full period of OPT. You must also ensure that the student is aware of his/her obligation to report changes in his/her address. The school must continue to maintain records on the student for the full period of OPT. You must also ensure that the student is aware of his/her obligation to report changes in his/her address. The school must continue to maintain records on the student for the full period of OPT. You must also ensure that the student is aware of his/her obligation to report changes in his/her address. The school must continue to maintain records on the student for the full period of OPT. You must also ensure that the student is aware of his/her obligation to report changes in his/her address. The school must continue to maintain records on the student for the full period of OPT. You must also ensure that the student is a school must continue to amaintain records on the student for the full period of OPT. You must also ensure that the student is a school must contain the full period of OPT. The details of these rules can be found in the Code of Federal Regulations. The student is a school must contain the school must contain the school must be student to other aware of his/her address. The student to other address the school must contain the school must be student to other address. The school must be student to other address the school must be school must b | employment information (to include periods Sections 214.2(f)(10) to (f)(13). The CFR has |                 |
| New OPT Employment                                                                                  |                                                                                                    |                                                                                          |                 |
|                                                                                                    | Return Print 1-20                                                                                                    |                                                                                          |                 |
|                                                                                                    |                                                                                                    |                                                                                          |                 |
|                                                                                                    |                                                                                                    |                                                                                          |                 |
|                                                                                                    |                                                                                                    |                                                                                          |                 |
|                                                                                                    |                                                                                                    |                                                                                          |                 |
|                                                                                                    |                                                                                                    |                                                                                          |                 |
|                                                                                                    |                                                                                                    |                                                                                          |                 |
|                                                                                                    |                                                                                                    |                                                                                          |                 |
|                                                                                                    |                                                                                                    |                                                                                          |                 |
|                                                                                                    |                                                                                                    |                                                                                          |                 |
|                                                                                                    |                                                                                                    |                                                                                          |                 |
|                                                                                                    |                                                                                                    |                                                                                          |                 |
|                                                                                                    |                                                                                                    |                                                                                          |                 |
|                                                                                                    |                                                                                                    |                                                                                          |                 |
|                                                                                                    |                                                                                                    |                                                                                          |                 |
|                                                                                                    |                                                                                                    |                                                                                          |                 |
|                                                                                                    | 11(04/2010 (Thursday)                                                                                                    |                                                                                          |                 |
|                                                                                                    |                                                                                                    |                                                                                          |                 |
|                                                                                                    |                                                                                                    |                                                                                          | - VI            |
| Cone                                                                                                |                                                                                                    | 📔 📔 📔 Internet                                                                           | 0% • /          |

| SEVIS Eligibility - Windows Internet Explorer provided by ICE-DHS-SIG (v7.0-ICEO1)                                    |                                                  |                                | _ <del>5</del> X                            |
|----------------------------------------------------------------------------------------------------|--------------------------------------------------|--------------------------------|---------------------------------------------|
| 💽 🕞 🔻 🖻 https://egov.ice.gov/bitsevis/action/fineligbility/employmenData                                              |                                                  | 💽 🔒 🐓 🗶 ICE Search             | ٩٠                                          |
| Elle Edit View Favorites Tools Help                                                                                   |                                                  |                                |                                             |
| 😧 🏟 🍘 sevis Eligibility                                                                                               |                                                  | 👌 🛪 🔂 🛪 🖶 🔹 📴 Bage 🛪 🎯 Tools 🔻 | <b>0</b> • <u>≬</u> • <u>•</u> <sup>»</sup> |
| US Immigration<br>and Consours<br>Enforcement                                                                         | Student & Exchange Visitor<br>Information System | S                              | EVIS <sup>*</sup>                           |
| <u>Main   Listing of Schools   Listing of Programs   Help   Tutorial   Logost<br/>Message Board   Change Password</u> |                                                  |                                | in, na, n, na<br><u>Get Plug-Ins</u>        |
| Alexander Institute                                                                                                   |                                                  |                                |                                             |
|                                                                                                    | Add OPT Employment                               |                                |                                             |
|                                                                                                    | Required fields are marked with an asterisk (*). |                                |                                             |
| 1. <sup>#</sup> Employment Start Date:                                                                                | (MM/DD/YYYY)                                     |                                |                                             |
| 2. " Employment End Date:                                                                                             | (MN/DD/YYYY)                                     |                                |                                             |
| 3. * Full Time/Part Times                                                                                             | I                                                |                                |                                             |
| 4. Employer Name:                                                                                                    |                                                  |                                |                                             |
| 5. Employer Address:                                                                                                  |                                                  |                                |                                             |
| Address 1;<br>Address 2;                                                                                              | _                                                |                                |                                             |
| City                                                                                                    |                                                  |                                |                                             |
| State:                                                                                                    | 2                                                |                                |                                             |
| 6. Explain how the employment is related to course work:                                                              | 2                                                |                                |                                             |
| 7. <sup>11</sup> Has the student met the 1 full academic year requirement?                                            | X                                                |                                |                                             |
| 8. Employment Remarks:<br>(This text will print on page 3 of the Form 1-20.)                                          | 2                                                |                                |                                             |
| 9. Student Remarks:                                                                                                   |                                                  |                                |                                             |
| (This text will print on page 1 of the Form 1-20.)                                                                    | A N                                              |                                |                                             |
|                                                                                                    | Add Employment Reset Values Cancel               |                                |                                             |
|                                                                                                    |                                                  |                                |                                             |
|                                                                                                    |                                                  |                                |                                             |
|                                                                                                    |                                                  |                                |                                             |
|                                                                                                    | 11/04/2010 (Thursday)                            |                                |                                             |
|                                                                                                    |                                                  |                                | v                                           |
|                                                                                                    |                                                  | 😜 Internet                     | \$100% •                                    |